UNIVERSIDADE TECNOLÓGICA FEDERAL DO PARANÁ COORDENAÇÃO DE ENGENHARIA DE PRODUÇÃO CURSO DE GRADUAÇÃO EM ENGENHARIA DE PRODUÇÃO

HÉLEN RÚBIA CRISPIM BONATO

# **ESTUDO DE VIABILIDADE ECONÔMICA DE ABERTURA DE UMA EMPRESA DE REVENDA DE PRODUTOS FÁRMACOS NATURAIS NA CIDADE DE PORTO VELHO-RO**

TRABALHO DE CONCLUSÃO DE CURSO

MEDIANEIRA 2018

HÉLEN RÚBIA CRISPIM BONATO

# **ESTUDO DE VIABILIDADE ECONÔMICA DE ABERTURA DE UMA EMPRESA DE REVENDA DE PRODUTOS FÁRMACOS NATURAIS NA CIDADE DE PORTO VELHO-RO**

Trabalho de conclusão de curso apresentado ao Curso de Graduação, em Engenharia de Produção, da Universidade Tecnológica Federal do Paraná, como requisito parcial à disciplina de TCC2.

Orientador: Prof. Dr. Sergio Adelar Brun Coorientador: Prof. Me. Neron Alípio Cortes Berghauser

MEDIANEIRA 2018

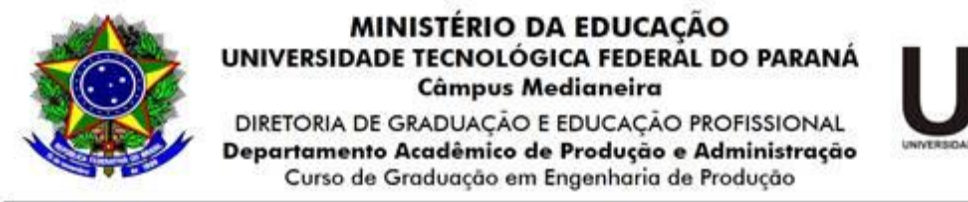

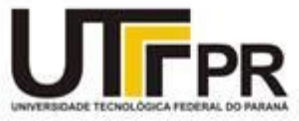

# **TERMO DE APROVAÇÃO**

## **ESTUDO DE VIABILIDADE ECONÔMICA DE ABERTURA DE UMA EMPRESA DE REVENDA DE PRODUTOS FÁRMACOS NATURAIS NA CIDADE DE PORTO VELHO-RO**

por

HÉLEN RÚBIA CRISPIM BONATO

Este Trabalho de Conclusão de Curso foi apresentado no dia 14 de novembro de 2018 como requisito parcial para a obtenção do título de Bacharel em Engenharia de Produção, da Universidade Tecnológica Federal do Paraná, Campus Medianeira. A candidata foi arguida pela Banca Examinadora composta pelos professores abaixo assinados. Após deliberação, a Banca Examinadora considerou o trabalho aprovado.

> \_\_\_\_\_\_\_\_\_\_\_\_\_\_\_\_\_\_\_\_\_\_\_\_\_\_\_\_\_\_\_\_\_\_ Prof. Dr. Sergio Adelar Brun UTFPR – Campus Medianeira (Orientador)

\_\_\_\_\_\_\_\_\_\_\_\_\_\_\_\_\_\_\_\_\_\_\_\_\_\_\_\_\_\_\_\_\_\_\_ Prof. Me. Neron Alípio Cortes Berghauser UTFPR – Campus Medianeira (Coorientador)

\_\_\_\_\_\_\_\_\_\_\_\_\_\_\_\_\_\_\_\_\_\_\_\_\_\_\_\_\_\_\_\_\_\_ Prof. Me. Peterson Diego Kunh UTFPR – Campus Medianeira

\_\_\_\_\_\_\_\_\_\_\_\_\_\_\_\_\_\_\_\_\_\_\_\_\_\_\_\_\_\_\_\_\_\_\_ Prof. Me. Carlos Laércio Wrasse UTFPR – Campus Medianeira

- O Termo de Aprovação assinado encontra-se na Coordenação do Curso -

Dedico este trabalho às pessoas mais importantes da minha vida, minha mãe Katia Crispim, meu irmão Alan Bonato e meu noivo Leonardo, que não mediram esforços para me ajudar sempre a seguir em frente, que sempre estiveram ao meu lado e não me deixavam desanimar. Que acreditaram no meu potencial, me ajudaram em momentos difíceis e me ajudaram a lutar para finalizar essa etapa. Muito obrigada.

# **AGRADECIMENTOS**

Gostaria de agradecer primeiramente a Deus, por ser meu porto seguro, por ser minha força em todos os momentos, pelas graças recebidas em toda jornada.

A minha mãe Katia Crispim, por ser meu apoio incondicional, por sempre ter uma palavra amiga ou uma bronca que me fizesse seguir em frente. Obrigada por estar ao meu lado sempre que necessário, me dando carinho, amor, conselhos e torcendo para que tudo desse certo.

Ao meu pai Irno e minha Madrasta Fátima, por sempre me lembrarem de estar perto de Deus, me apoiando e torcendo por mim.

Ao meu Padrasto Leonardo Beiral, que me ajudou muito nesse trabalho, que me apoia sempre, e que torce muito por mim.

A meus irmãos Alan Bonato, Irno Filho e Iasmim Bonato que de alguma forma me ajudaram, me apoiaram, e me deram força e coragem para seguir minha jornada.

Aos meus amados sobrinhos Eduardo, Vinicius, Rodrigo e Bernardo, que são a luz da minha vida, que me fazem acreditar que tudo vale a pena, que me dão carinho, atenção e todo amor para seguir firme nessa etapa da vida.

Ao meu querido noivo Leonardo, que sempre me apoiou em todas as escolhas, dificuldades, alegrias. Que não mediu esforços para ajudar em todo os momentos. Um agradecimento mais que especial por todo amor, carinho, respeito, companheirismo e apoio incondicional. Aos meus sogros e cunhada, Albino, Vera e Amanda, que estão sempre presentes, me dando força para seguir em frente, com todo carinho e atenção.

A minha querida Avó Cleyde, que de todas as formas possíveis me fez acreditar, me ajudou a sempre estar próximo a Deus e rezou muito por mim.

Um agradecimento especial as amigas e que mais se fizeram presentes, Cassia Martini, Kimberly Tan, Patricia Eiko, Caroline Bertuzzi, Daniella Negrão, Amanda Melo, que são força longe de casa. Que contribuíram para meu sucesso e para meu crescimento como pessoa, que me ouviram, me apoiaram, choraram comigo e me impulsionaram a sempre ser forte e seguir em frente, obrigada pela confiança e força.

Sabendo da dificuldade de agradecer a todos, venho aqui dizer muito obrigada a todos os amigos, colegas e familiares.

Gostaria de agradecer aos meus Orientador Sergio Brun e Coorientador Neron Alípio, que me ajudaram a realizar esse trabalho, com toda paciência e dedicação.

"Que os vossos esforços desafiem as impossibilidades, lembrai-vos de que as grandes coisas do homem foram conquistadas do que parecia impossível."

Charles Chaplin

## **RESUMO**

BONATO, H. R. C. **Estudo de viabilidade econômica de abertura de uma empresa de revenda de produtos fármacos naturais na cidade de Porto Velho/RO.** 2018. Trabalho de Conclusão de Curso (Bacharelado em Engenharia de Produção) – Universidade Tecnológica Federal do Paraná.

Mesmo com a crise econômica do país em 2017, os proprietários de pequenos negócios estão cada vez mais otimistas com o futuro da economia brasileira. O estudo de viabilidade econômica procura auxiliar os investidores na tomada de decisões quanto aos recursos disponíveis para investimentos. O objetivo do trabalho foi elaborar um estudo da viabilidade econômica para instalação de uma de empresa de revenda de produtos fármacos naturais na cidade de Porto Velho-RO. São descritos os recursos necessários para abertura do empreendimento e identificando dos custos relativos do mesmo. A escolha do empreendimento foi motivada pelo interesse do representante que atua há mais de 20 anos no Estado de Rondônia em abrir uma revenda na região. O método usado foi de pesquisa descritiva-exploratória e de levantamento de dados, recorrendo a uma entrevista não padronizada e uma pesquisa de mercado. Com as informações foi estruturado o fluxo de caixa que permitiu, como o uso das ferramentas de viabilidade econômica financeira, obter valores que foram posteriormente analisados para três cenários: realista, otimista e pessimista. As ferramentas usadas para análise financeira foram o *Valor Presente Líquido, Taxa Interna de Retorno, Payback e Taxa Mínima de Atratividade*. Após aplicações verificou-se com os valores encontrados, que o investimento possui um baixo valor de investimento inicial refletindo em um curto período de retorno. A TIR maior que a TMA demonstrou que o investimento é viável e o projeto apresenta uma grande possibilidade de ser aceito em qualquer um dos cenários.

**Palavras-chave:** Análise Financeira; Empreendimento; Indicadores.

## **RESUMEN**

BONATO, H. R. C. **Estudio de viabilidad económica de apertura de una empresa de reventa de productos fármacos naturales en la ciudad de Porto Velho / RO. 2018. Trabajo de Conclusión de Curso** (Bacharel en Ingeniería de Producción) – Universidade Tecnológica Federal do Paraná.

Incluso con la crisis económica del país en 2017, los propietarios de pequeños negocios están cada vez más optimistas con el futuro de la economía brasileña. El estudio de viabilidad económica busca ayudar a los inversionistas en la toma de decisiones en cuanto a los recursos disponibles para inversiones. El objetivo del trabajo es elaborar un estudio de la viabilidad económica para la instalación de una empresa de reventa de productos fármacos naturales en la ciudad de Porto Velho-RO. Se describen los recursos necesarios para la apertura del emprendimiento e identificando los costos relativos del mismo. La elección del emprendimiento fue motivada por el interés del representante que actúa a más de 20 años en los estados de Rondônia en abrir una reventa en la región. El método utilizado fue de investigación descriptiva-exploratoria y de levantamiento de datos, recurriendo a una entrevista no estandarizada y una investigación de mercado. Con las informaciones se estructuró el flujo de caja que permitió a través de las herramientas de viabilidad económica financiera, obtener valores que fueron posteriormente analizados para tres escenarios: realista, optimista y pesimista. Las herramientas utilizadas para análisis financieros fueron el Valor Presente Líquido, Tasa Interna de Retorno, Payback y Tasa Mínima de Atractividad. Después de aplicaciones se verificó a través de los valores encontrados, que la inversión posee un bajo valor de inversión inicial reflejando en un corto período de retorno. La TIR más grande que la TMA demuestra que la inversión es viable y el proyecto presenta una gran posibilidad de ser aceptado en cualquiera de los escenarios.

**Palabras clave:** Análisis Financiero; empresa; Indicadores.

# **LISTA DE ILUSTRAÇÕES**

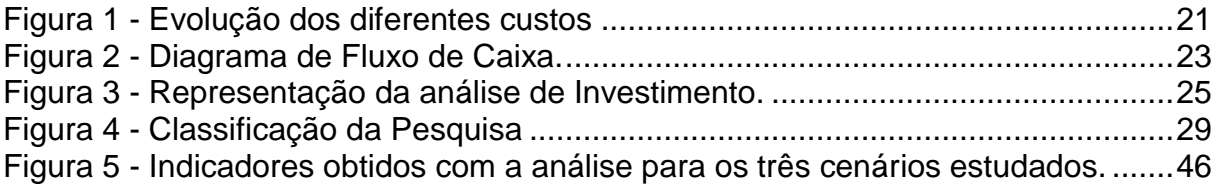

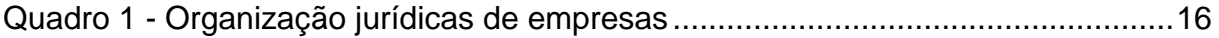

# **LISTA DE TABELA**

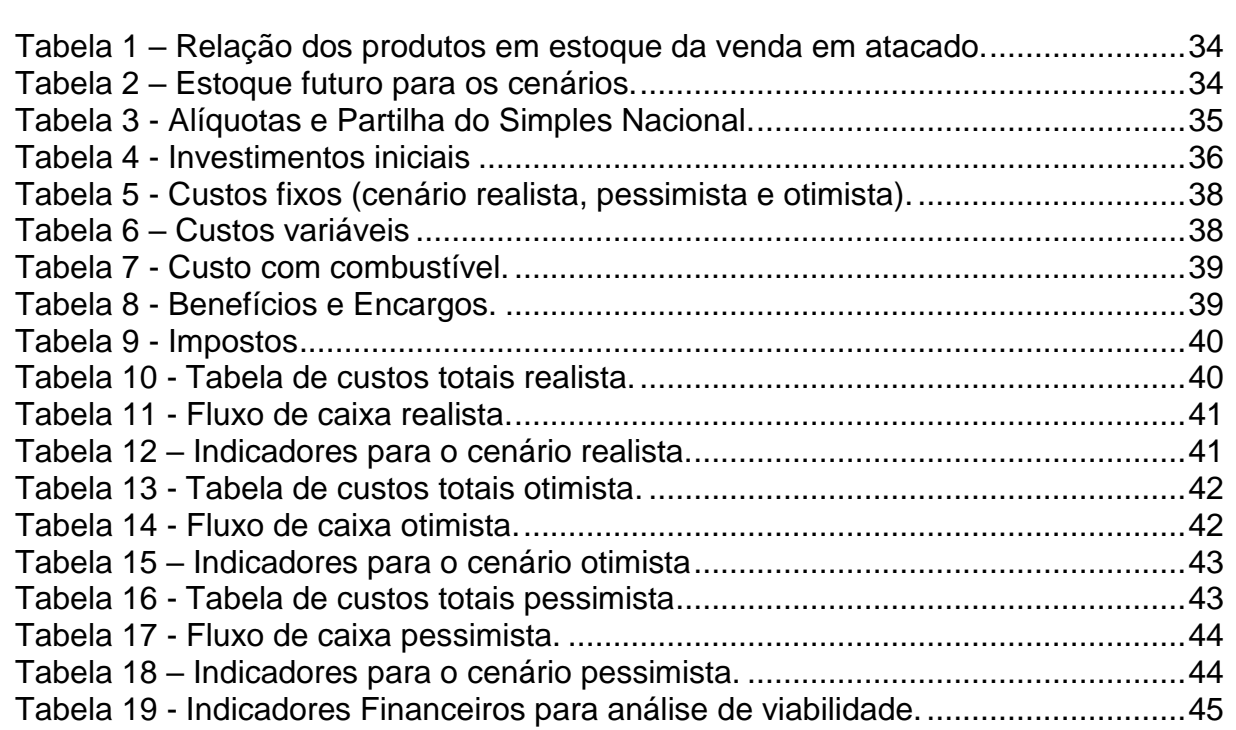

# **LISTA DE SIGLAS**

- IBGE Instituto Brasileiro de Geografia e Estatística<br>VPL Valor Presente Líquido
- VPL Valor Presente Líquido<br>TMA Taxa Mínima de Atrativi
- TMA Taxa Mínima de Atratividade<br>OECD Cooperação e Desenvolvimer
- OECD Cooperação e Desenvolvimento Econômico<br>PMPF Prazo Médio de Pagamento a Fornecedores
- PMPF Prazo Médio de Pagamento a Fornecedores<br>TIR Taxa Interna de Retorno
- Taxa Interna de Retorno

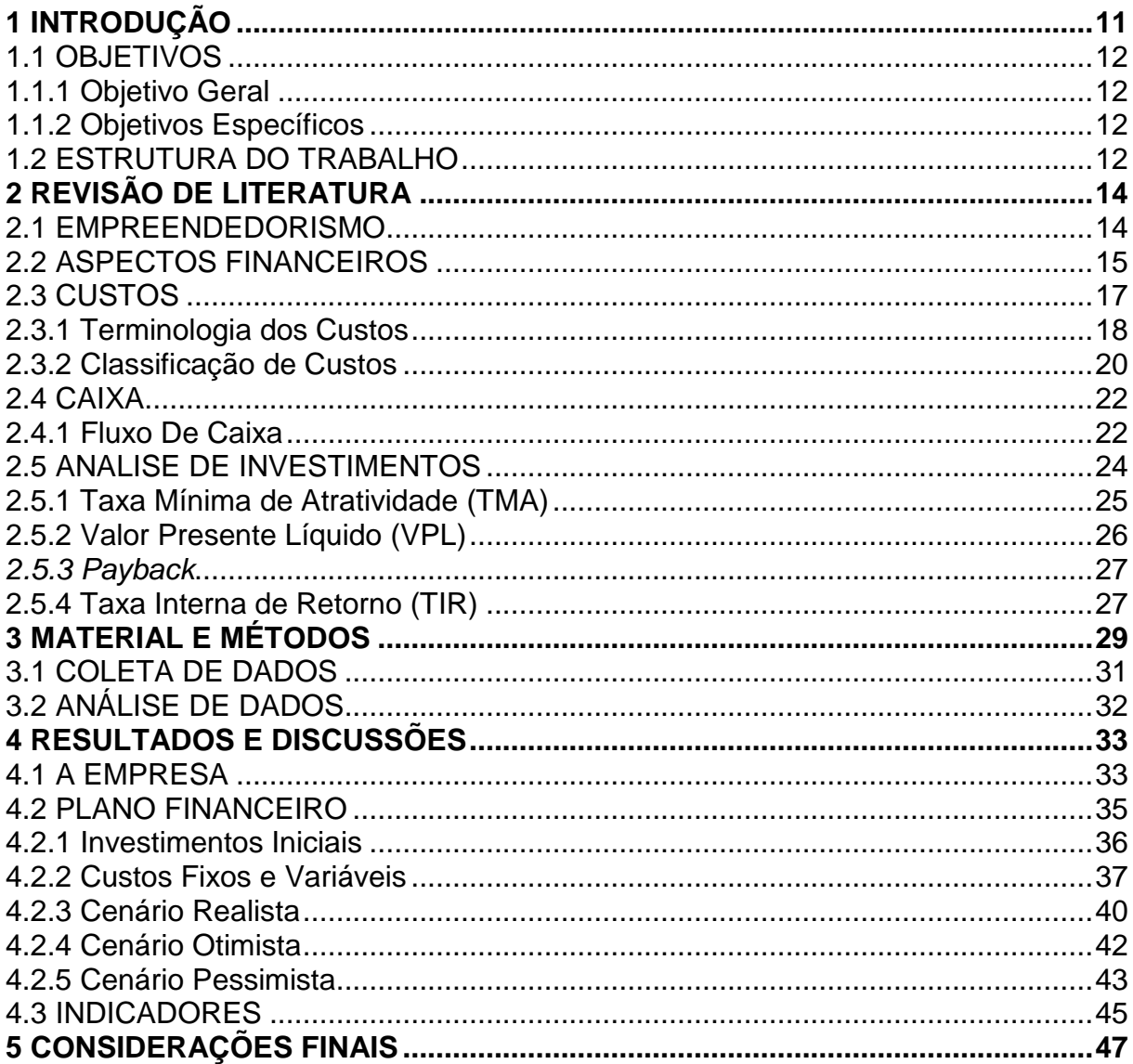

## <span id="page-12-0"></span>**1 INTRODUÇÃO**

Com o desenvolvimento da civilização moderna muitas coisas mudaram, e uma delas foi a evolução da medicina e o tratamento contra doenças e enfermidades humanas, sendo algo extremamente benéfico para a sociedade, com a possibilidade de melhorar a saúde e qualidade de vida. Porém muitos desses produtos, fabricados com substâncias químicas artificiais, podem trazem reações secundárias; ou seja, tratam as doenças e podem causar outras. Já os produtos fármacos naturais não passam por complexos procedimentos químicos para serem produzidos. Geralmente são extraídos de plantas e sofrem um mínimo processamento. Isso significa que, muitas vezes, podem ser utilizados em uma condição bem próxima daquela em que se encontram na natureza. Nos remédios naturais, não estão presentes compostos quimicamente sintéticos ou, se por acaso eles aparecem, estão em pequenas quantidades.

A pesquisa de viabilidade econômica para abertura de um empreendimento procura identificar o ambiente, evidenciando se o mercado está favorável ou não à implantação de um ponto comercial de uma determinada empresa, além de proporcionar um estudo amplo e detalhado da organização.

Os estudos econômicos e financeiros são essenciais, pois os resultados encontrados darão suporte para tomadas de decisões, demonstrando a rentabilidade, e se trará o retorno no tempo esperado. A realização deste trabalho é fundamental para possibilitar a análise de custos, de investimentos, de receitas e mercadológica da região no estado de Rondônia, pois demonstrará aspectos relativos aos investimentos e retorno do investimento.

Na literatura econômica, normalmente, o empreendedorismo é tratado como um fenômeno associado à criação de um negócio, com o propósito de explorar uma oportunidade e que envolve algum grau de risco e retorno. Em quase todos os países, a maior parte dos empreendedores encontra-se à frente de Pequenos Negócios (SEBRAE, 2017).

Parte-se do princípio que para abrir uma empresa não deveria ser levado em conta somente a intuição, é necessário realizar um planejamento, pesquisa e estudo de viabilidade, para verificar se o retorno de investimento seria positivo para as necessidades do investidor.

A realização da análise econômica do empreendimento, antes da sua implantação, é de extrema importância, portanto pretende-se, com o presente trabalho, encontrar uma resposta quanto ao estudo de viabilidade econômica de abertura de uma empresa de revenda de produtos fármacos naturais na cidade de Porto Velho/Ro. A proposta da abertura da empresa surgiu pelo desejo de melhorar o atendimento na região, de modo que possibilitaria aumentar o número de vendas e a redução dos custos envolvidos no processo.

## <span id="page-13-0"></span>1.1 OBJETIVOS

Partindo da perspectiva da abordagem definida no problema proposto, apresentam-se aqui os objetivos da pesquisa.

## <span id="page-13-1"></span>1.1.1 Objetivo Geral

Realizar um estudo sobre a viabilidade econômica de abertura de uma empresa de revenda de produtos naturais na cidade de Porto Velho – RO.

### <span id="page-13-2"></span>1.1.2 Objetivos Específicos

- a) Descrever os recursos necessários para abertura do empreendimento;
- b) Identificar os custos relativos ao investimento;
- c) Estruturar o fluxo de caixa;
- d) Calcular os valores e índices relativos ao retorno do investimento.

## <span id="page-13-3"></span>1.2 ESTRUTURA DO TRABALHO

O trabalho apresenta uma estrutura dividida em cinco capítulos, conforme

demonstrado em seu sumário. O primeiro capítulo apresenta a proposta do trabalho a ser desenvolvido, relatando a contextualização do tema, o motivo da escolha do assunto e os objetivos esperados. Já o segundo capítulo apresenta o referencial teórico estudado para o sucesso no desenvolvimento do trabalho. Será abordado o empreendedorismo, os aspectos financeiros de abertura de uma empresa, Caixa e a análise de investimentos.

Posterior à explanação dos conceitos, o terceiro capítulo apresenta a metodologia utilizada no trabalho.

No quarto apresenta a empresa e seu ramo de atuação, o plano financeiro detalhado para conhecimento e realização dos cálculos para verificação dos indicadores e análise da viabilidade de implantação. Por fim, o quinto capítulo, demonstrará as conclusões relacionadas aos objetivos do trabalho.

## <span id="page-15-0"></span>**2 REVISÃO DE LITERATURA**

A revisão de literatura tem como objetivo apresentar visões de diferentes autores a respeito dos temas que serão abordados ao longo do estudo. Fornecendo uma base teórica que irá auxiliar na análise dos dados obtidos posteriormente.

### <span id="page-15-1"></span>2.1 EMPREENDEDORISMO

Empreendedor é aquele que entra no negócio assumindo os riscos e responsabilidades, e devem também saber gerir a empresa para fazer crescer e obter retornos. Significa que o empreendedor tem que administrar, planejar, organizar, dirigir e controlar todas as atividades relacionadas ao negócio (CHIAVENATO, 2010).

Para Chiavenato (2005), o empreendedor é quem faz as coisas acontecerem, pois é dotado de sensibilidade para os negócios, intuição financeira e capacidade de identificar oportunidades. Dornelas (2008,p.22), sustenta que "empreendedorismo é o envolvimento de pessoas e processos que, em conjunto, levam a transformação de ideias em oportunidades".

Empreendedorismo é o processo de criar algo de novo valor, dedicando o tempo e o esforço necessários, sabendo dos riscos financeiros, psíquicos e sociais, e na expectativa de reconhecimento e independência financeira (HISRICH; PETERS. SHEPHERD, 2009) Segundo Chiavenato (2010), o empreendedor deve possuir as seguintes características básicas apresentadas a seguir:

- a) necessidade de realização;
- b) disposição para assumir riscos;
- c) autoconfiança

De acordo com Chiavenato (2010), são variados os motivos que levam o empreendedor a sair da rotina e arriscar-se em novos horizontes, como:

a) Vontade de mudar de vida e ganhar mais dinheiro;

- b) Sair da condição de empregado;
- c) Ser seu próprio patrão.

Independente dos motivos que levam ao empreendedorismo, é importante salientar que a atividade empreendedora gera novos empregos e renda, contribuindo assim para o desenvolvimento econômico e social do país (CHIAVENATO, 2010). Para Dornelas (2008, p.1), "O empreendedor é aquele que faz as coisas acontecerem, se antecipa aos fatos e tem uma visão futura da organização".

#### <span id="page-16-0"></span>2.2 ASPECTOS FINANCEIROS

Groppelli, Nikbakht (2002, p.3) comentam que "finanças são a aplicação de uma série de princípios econômicos e financeiros para maximizar a riqueza ou o valor total de um negócio". Esta visão é corroborada por Gitman (2010, p.3) ao afirmar que o "termo finanças pode ser definido como a arte e a ciência de administrar o dinheiro".

Com atual cenário econômico, o administrador financeiro está mais envolvido com o planejamento estratégico empresarial, buscando o crescimento da empresa e vantagens competitivas. Uma firma individual, tem vantagens por ser fácil de abrir, possui regulamentos governamentais e sua renda não é tributada de empresas, e sim tributada como parte da renda do proprietário. Mas esse tipo de empresa também pode apresentar restrições como a dificuldade de obter capital para crescer, as responsabilidades do proprietário são ilimitadas, limitando a vida da empresa com a vida do proprietário (EHRHARDT; BRIGHAM, 2012).

Quando uma empresa é gerenciada pelo proprietário, é normal que se tenha um controle das atividades operacionais e estratégicas sobre investimentos e financiamentos. Esse tipo de gerência implica na melhoria contínua quanto aos retornos, sejam eles para crescimento da empresa ou enriquecimento pessoal (LEMES JUNIOR; RIGO; CHEROBIM, 2005).

As formas jurídicas de organização de empresas podem ser resumidas conforme demonstrado no Quadro1.

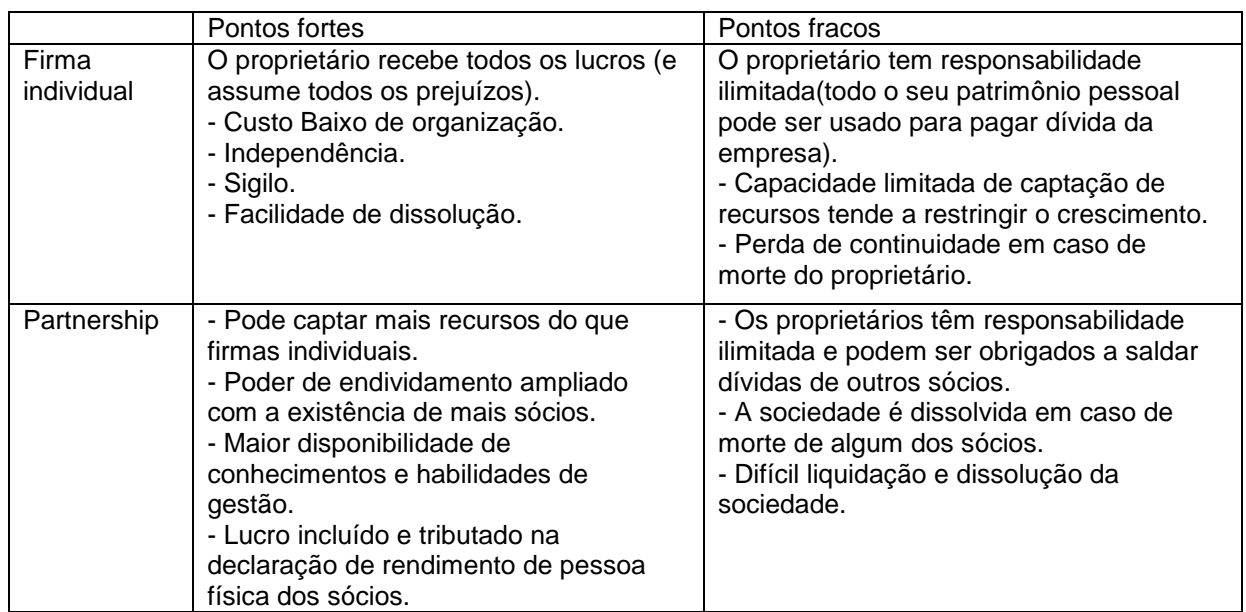

**Quadro 1 - Organização jurídicas de empresas Fonte: Adaptado de Gitman (2010).**

<span id="page-17-0"></span>Maximiano (2000) lista vários pontos econômicos importantes e que podem evidenciar oportunidades e ameaças no contexto organizacional. Para ele nível de emprego, rotatividade no trabalho, taxa de juros, valor das ações, movimento dos negócios, endividamento, inadimplência, poder aquisitivo, indicadores de compra de determinados produtos, e nível de poupança, por exemplo, são pontos a se salientar para as decisões que deve tomar o administrador empresarial.

Dentre os aspectos econômicos, são apresentados os balanços previstos, baseados nos possíveis resultados operacionais, analisando-se também os fatores representativos como liquidez, capital de giro, rentabilidade, ativos e passivos (HIRSCHFELD, 2000).

A administração financeira é usada para controlar da forma eficaz no que diz respeito ao planejamento, análise de investimentos e, de meios viáveis para a obtenção de recursos para financiar operações e atividades da empresa. Está, portanto, diretamente ligada as tomadas de decisões na questão de financiamentos e investimentos, objetivando assim o crescimento da empresa, evitando gastos desnecessários e desperdícios. "Os recursos financeiros são gerados internamente pelas atividades operacionais e por capitais próprios ou captados externamente no mercado financeiro e de capitais" (LEMES JUNIOR; RIGO; CHEROBIM, 2005, p.18).

Gitman (2010) também ressalta a tomada de decisões pelos administradores financeiros, e enfatiza que essas decisões só são baseadas nos resultados apresentados com cálculos de fluxo de caixa sobre o valor geral da empresa.

### <span id="page-18-0"></span>2.3 CUSTOS

Para Bruni e Famá (2012, p.2), "a análise de custos, preços e valores consiste em algumas das mais nobres e importantes tarefas da administração financeira". Os valores de custos são diferentes de acordo com o ponto de vista da empresa e seu cliente. Para garantir retornos de investimentos, é necessário que os preços paguem os custos relacionados a seus serviços e ou produtos.

Com o aumento significativo da competitividade nos mercados, os custos é um fator importante a ser considerado nas decisões empresariais. Não se pode mais definir os preços levando em conta apenas os custos de fabricação do produto, e sim, também, baseado no preço praticado no mercado que atuam. (MARTINS, 2010)

O conhecimento dos custos "vital para saber se, dado o preço, o produto é rentável; ou, se não rentável, se é possível reduzi-los (os custos)" (MARTINS, 2010, p. 22). "Custo é um gasto relativo a bem ou serviço utilizado na produção de outros bens e serviços e a despesa é bem ou serviço consumido direta ou indiretamente para gerar receita" (MARTINS, 2010, p. 25).

Para Ehrhardt e Brigham (2012) a interação entre oferta de fornecedores e procura dos usuários é que determina o custo ou preço do dinheiro. Dessa forma "preço" do dinheiro é um custo na visão dos usuários e um retorno na visão dos fornecedores. Dentro do ambiente empresarial, os custos podem alertar problemas ou situações, quando comparados a históricos de custos, sendo elemento principal para processos decisórios (BORNIA, 2010, p.12).

A contabilidade de custo tem duas funções relevantes.

ao Controle, sua mais importante missão é fornecer dados para o estabelecimento de padrões, orçamentos e outras formas de previsão e, num estágio imediatamente seguinte, acompanhar o efetivamente acontecido para comparação com os valores anteriormente definidos. No que tange à Decisão, seu papel reveste-se de suma importância, pois consiste na alimentação de informações sobre valores relevantes que dizem respeito às consequências de curto e longo prazo sobre medidas de introdução ou corte de produtos, administração de preços de venda, opção de compra ou produção (MARTINS, 2010, p.15).

Para Bruni e Famá (2012), as funções básicas da contabilidade de custos devem atender necessariamente a três razões primarias:

- a) determinação do lucro: empregando dados originários dos registros convencionais contábeis, ou processando-os de maneira diferente, tornando-os mais uteis à administração;
- b) controle das operações: e demais recursos produtivos, como os estoques, com a manutenção de padrões e orçamentos, comparações entre previsto e realizado;
- c) tomada de decisões: o que envolve produção (o que, quanto, como e quando fabricar), formações de preços, escolha entre fabricação própria ou terceirizada.

Essas funções possibilitam um melhor planejamento e controle da empresa em custos e finanças.

## <span id="page-19-0"></span>2.3.1 Terminologia dos Custos

Para entender a análise de custos, é necessário que algumas definições relacionadas aos custos sejam apresentadas.

> a) gasto: Martins (2010), explica que é a compra de um produto ou serviço qualquer, que gera sacrifício financeiro para entidade (desembolso), esse conceito pode ser aplicado, para Crepaldi (2010), esse sacrifício é representado pela entrega ou promessa de entrega de ativos.

- b) desembolso: Crepaldi (2010), é o pagamento resultante da aquisição de um bem ou serviço. Pode ocorrer antes, durante ou após a entrada da utilidade comprada. Bruni (2012) diz que é importante ressaltar que a contabilidade registra os fatos de acordo com o princípio da competência. Por competência entende-se que o registro de receitas e despesas deve ser feito de acordo com a real ocorrência, independentemente de sua realização ou quitação.
- c) investimentos: Martins (2010) diz que, é o gasto ativado em função de sua vida útil ou de benefícios atribuíveis a futuros períodos. Podem ser classificados em circulantes, que são o estoque de matéria prima e os produtos de revenda, e, em permanentes, que são as maquinas, equipamentos e instalações.
- d) custos: Bruni e Famá (2012) explica que os custos representam os gastos relativos a bens e serviços utilizados na produção de outros bens ou serviços. Os gastos com matéria prima, embalagens, mão de obra fabril, alugueis, seguros, são exemplos de custos.
- e) despesas: Crepaldi (2010), defende que despesas são gastos com bens e serviços não utilizados nas atividades produtivas e consumidos direta e indiretamente para a obtenção de receitas, que provocam redução do patrimônio. As principais despesas citadas por Guimarães Neto (2012), são valor por honorários da diretoria, o pagamento de salários, encargos sociais, gás, energia elétrica, água entre outras contas das diversas áreas da organização, excetuando-se a área da produção.
- f) perdas: Crepaldi (2010), refere-se a perdas como bens ou serviços consumidos de forma anormais e involuntários. Para Bruni (2012), é um gasto não intencional decorrente de fatores externos extraordinários, sendo considerado assim uma despesa e é lançado diretamente contra o resultado do período. Ou pode ser uma atividade produtiva normal da empresa, considerado então custo de produção do período.

#### <span id="page-21-0"></span>2.3.2 Classificação de Custos

Quando se trata de custos, encontram-se diferentes classificações aplicadas para a contabilidade de custos, e que se diferenciam entre os interesses mercadológicos. Para Martins (2010) os custos são subdivididos em diretos, indiretos, fixos e variáveis. Custos diretos e indiretos estão relacionados com o custo e o produzido. Custos fixos e variáveis, não tem relação entre o valor total do custo num período e o volume de produção, e não leva em consideração o produto.

#### 2.3.2.1 Custos diretos e indiretos

Martins (2010), afirma que os custos diretos e indiretos, estão ligados diretamente aos produtos ou serviços prestados, e não à produção no sentido geral ou aos setores da empresa.

Custos quanto a sua apropriação aos produtos podem ser:

Custos diretos: são os que podem ser diretamente (sem rateio) apropriados aos produtos, bastando existir uma medida de consumo (quilos, horas de mão de obra ou maquina, quantidade de força consumida etc.). custos indiretos: são os que, para serem incorporados aos produtos, necessitam da utilização de algum critério de rastreio. Exemplos: aluguel, iluminação, depreciação, salário do supervisor etc. (CREPALDI, SILVIO APARECIDO, 2010, p.8)

Crepaldi (2010), diferencia os custos diretos e indiretos de acordo sua natureza, relevância e grau de dificuldade de mensuração. Os custos são classificados quanto a sua apropriação aos produtos. Onde os diretos são apropriados aos produtos sem rateio, e os indiretos são custos que demandam critério de rateio e são obtidos através de uma medição mais rigorosa.

2.3.2.2 Custos fixos e variáveis

Crepaldi (2010) classifica os custos fixos, variáveis, semifixos ou semivariáveis em relação ao nível de atividades, em que fixos são custos que não variam em relação ao volume produzido: existem mesmo que não haja produção. Ao contrário dos custos variáveis, que alteram seu valor total em função da produção, os custos semivariáveis e semifixos são aqueles custos que variam desproporcionalmente a produção ou de venda, variam dentro de faixas ou níveis de operação.

Os custos fixos são os que não variam em um determinado tempo em certa capacidade instalada, independente do volume produzido. Os custos variáveis são valores que alteram diretamente em função do volume produzido (BRUNI; FAMÁ, 2012), como pode ser visto na Figura 1:

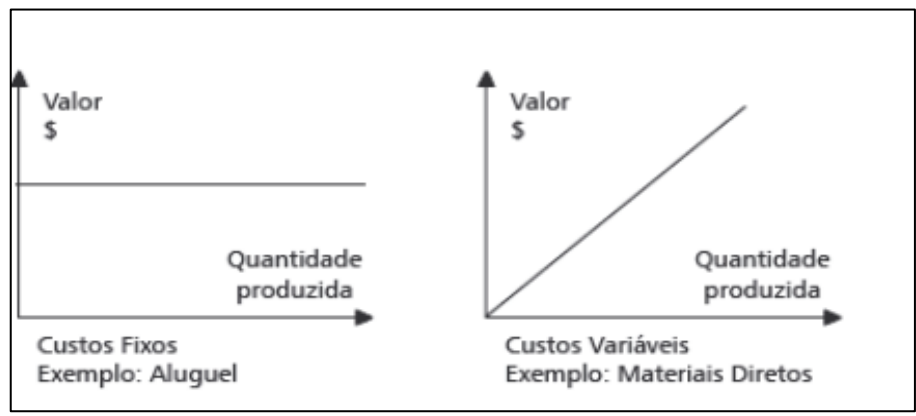

**Figura 1 - Evolução dos diferentes custos Fonte: Adaptado de Bruni e Famá (2012, p.13).**

<span id="page-22-0"></span>Na Figura 1 é possível verificar a diferenciação entre custos fixos e variáveis, não levando em conta o produto em si, mas sim, o tempo e a quantidade produzida. A partir destes gráficos percebe-se que o custo fixo se mantém constante independentemente da quantidade produzida, e o variável se altera de acordo com a produção.

> Custos fixos: independem do volume de produção. São os que, em determinado período e em certa capacidade instalada, não variam, qualquer que seja o volume de produção. São os custos de estrutura da empresa, que não guardam qualquer relação com o volume da atividade da mesma (aluguel, salário de supervisores, segurança, depreciação etc.). Custos variáveis: dependem do volume de produção. São os que variam diretamente com o volume de produção ou volume de atividade da empresa. Quanto maior o volume de produção, maior o custo variável total quanto menor o volume de produção, menor o custo variável total (matéria-prima, Mao de obra direta, material de embalagem etc.) (GUIMARÂES NETO, 2012, p.18).

Os custos fixos e variáveis são classificados de acordo com o nível de atividade do empreendimento.

#### <span id="page-23-0"></span>2.4 CAIXA

É conhecido na administração financeira como caixa ou disponível, e representa "os ativos que têm a característica principal de possuir liquidez imediata, a sua utilização independe de ações de terceiros ou de outras ações que não a de seu uso". (LEMES JUNIOR; RIGO; CHEROBIM, 2010, p.375).

Liquidez imediata é a capacidade de uma empresa de realizar seus pagamentos no momento que for necessário. E compreende o valor em real mantido em contas bancarias ou tesouraria da empresa, podendo ser regatado a qualquer momento. (LEMES JUNIOR; RIGO; CHEROBIM, 2010)

#### <span id="page-23-1"></span>2.4.1 Fluxo De Caixa

O fluxo de caixa tem como objetivo projetar as entradas e saídas de recursos, para um determinado intervalo de tempo. Tem como função indicar a origem de todos dos recursos monetários transitam no caixa, além disso é usado para controle e é um instrumento de grande ajuda na tomada de decisões.

Para Assaf Neto e Lima (2014, pg.301), "fluxo de caixa são os recursos que transitam (entram e saem) pelo caixa em determinado intervalo de tempo".

Gitman (2010), afirma que a demonstração de fluxo de caixa pode ser dividida em Fluxo operacional, que são entradas e saídas de caixa estão diretamente relacionados à venda e produção. O segundo é o Fluxo de investimento que estão associados à compra e venda de ativo imobilizado e investimentos em sociedades. E o terceiro o fluxo de financiamentos onde há transações de capitais de terceiros.

Para Zdanowicz (2004, p.125), o fluxo de caixa da empresa "consiste em implantar uma estrutura de informações útil, prática e econômica. A proposta é dispor de um mecanismo seguro para estimar os futuros ingressos e desembolsos de caixa na empresa".

Segundo Hirschfeld (2010), o fluxo de caixa pode ser representado graficamente por um diagrama, onde o eixo horizontal representa o tempo definido entre inicial e final. E os segmentos positivos representam as entradas, e os segmentos negativos representam saídas. Na Figura 2 pode-se ver um exemplo do diagrama de fluxo de caixa.

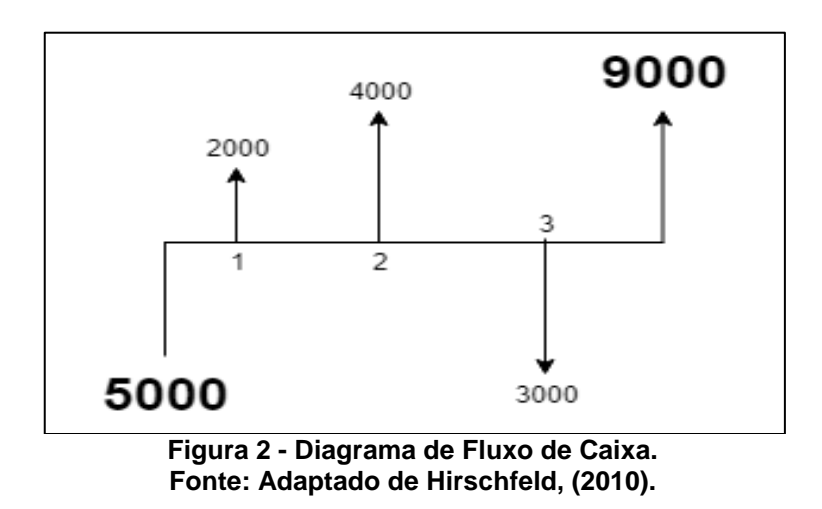

<span id="page-24-0"></span>Para Ehrhardt e Brigham (2012) o Fluxo de Caixa Líquido acaba sendo diferenciados dos Lucros Contábeis, pois nem sempre todas as receitas e contas foram apresentadas na Demonstração de Resultados como pagas ou recebidas.

Assaf Neto e Lima (2014, p. 301) complementam que o "fluxo de caixa líquido mede o resultado de caixa da empresa, sendo apurado pela soma do resultado líquido com as despesas não desembolsáveis, como depreciação, amortização e exaustão", onde pode ser calculado por meio da Equação 1

 $Fluxo de caixa = Lucro líquido + despesas não desembolsáveis (1)$ 

Casarotto Filho e Kopittke (2010) definem depreciação como a despesa que equivale à perda de valor de um produto ou bem, por deterioração ou obsolescência. E o sistema de amortização como sendo a parcela de pagamento de empréstimos mais a taxa de juros.

De acordo com Ehrhardt e Brigham (2012) nem sempre o montante de caixa resultante no encerramento do exercício fiscal pode se apresentar de forma elevada, ainda que o lucro líquido tenha sido alto. Isso acontece devido aos fatores que podem afetar essa posição de caixa como pagamento de dividendos, ajustes que não afetam o caixa no lucro líquido, investimentos em ativos, aumento de estoques, redução de dívidas e outros.

Gitman (2010) corrobora com o pensamento Ehrhardt e Brigham (2012) quanto às diferenciações do Lucro Líquido (ou prejuízo) e o fluxo de caixa. Pois há possibilidade de apresentar um fluxo de caixa positivo, mesmo que o lucro líquido tenha sido negativo depois do imposto de renda, isso acontece se a depreciação for maior que o prejuízo líquido desse período.

### <span id="page-25-0"></span>2.5 ANALISE DE INVESTIMENTOS

De acordo com Assaf Neto e Lima (2010, p.177) os métodos que quantificam as análises econômicas de investimentos "podem ser classificados em dois grandes grupos: os que não levam em conta o valor do dinheiro no tempo e os que consideram essa variação por meio do critério do fluxo de caixa descontado".

Segundo Santos (2001, p. 144), "o objetivo básico da análise de investimento é avaliar uma alternativa de ação ou escolher a mais atrativa entre várias, usando métodos quantitativos".

Planejar o desembolso de recursos em investimentos de longo prazo necessita cuidados, uma vez que o desembolso realizado agora só terá retorno em algum período futuro. Casarotto Filho e Kopittke (2010, p. 93), ao afirmam que "Ao instalar uma nova fábrica, comprar novos equipamentos ou simplesmente alugar uma máquina, isto é, fazer um novo investimento, uma empresa deve fazer uma análise da viabilidade do mesmo".

Para Ehrhardt e Brigham (2010, p.87) "indicadores financeiros são desenvolvidos para extrair informações relevantes que podem não ser óbvias examinando as demonstrações financeiras de uma empresa".

"A análise por meio de índices das demonstrações financeiras de uma empresa é do interesse dos acionistas, credores e da própria administração da empresa. Os acionistas atuais e potenciais estão interessados nos níveis atuais e futuros de risco e retorno da empresa". (GITMAN, 2010, p.).

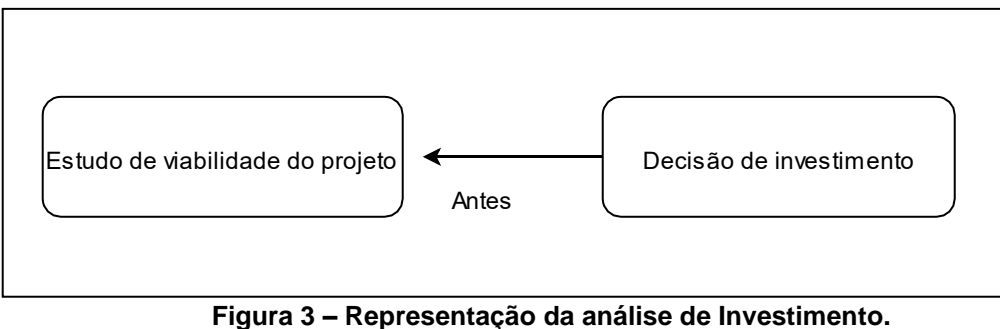

**Fonte: Elaborada pelo autor.**

<span id="page-26-0"></span>A Figura 3 evidencia-se o processo antes de uma tomada de decisão, mostrando que existe a necessidade de realizar um estudo de viabilidade de um projeto antes da decisão de investir.

# <span id="page-26-1"></span>2.5.1 Taxa Mínima de Atratividade (TMA)

Para Hirschfeld (2000), a Taxa Mínima de Atratividade, nada mais é que comparar dividendos que serão gerados pelo investimento com outros investimentos disponíveis. Para isso, a Taxa Mínima de Atratividade deve ser fixa para que o dinheiro investido seja superior.

Segundo Casarotto e Kopittke (2010, p.97),

Ao se analisar uma proposta de investimento deve ser considerado o fato de se estar perdendo a oportunidade de auferir retornos pela aplicação do mesmo capital em outros projetos. A nova proposta para ser atrativa deve render, no mínimo, a taxa de juros equivalente a rentabilidade das aplicações correntes e de pouco risco.

Casarotto e Kopittke (2010) sustentam que para pessoas físicas, no Brasil, é comum a Taxa Mínima de Atratividade ser igual a rentabilidade da caderneta de poupança ou de aplicações de renda fixa com baixo risco e alta liquidez. Já para as empresas essa taxa é determinada de uma forma mais complexa, em que depende de prazos ou da importância estrategicamente proposta.

#### <span id="page-27-0"></span>2.5.2 Valor Presente Líquido (VPL)

De acordo com Ehrhardt e Brigham (2012, p. 375) o valor presente líquido é definido como "[...] o valor presente das entradas de caixa de um projeto menos o valor presente de seus custos, mostra-nos o quanto o projeto contribui para a riqueza do acionista". Quanto maior for VPL, maior será o valor agregado pelo projeto, maior será o lucro obtido, maior será a segurança de investimento.

Segundo Padoveze e Benedicto (2014, p. 281) o "Valor Presente Líquido é o modelo clássico para a decisão de investimentos" e deve compreender variável como o valor do investimento, os fluxos de caixa, a quantidade de períodos em que haverá fluxos futuros e a taxa de juro desejada pelo investidor.

Dornelas (2008, p.160), afirma que,

Para medir o VPL de um projeto, faz-se uma estimativa do valor atual para os futuros fluxos de reais que estarão sendo gerados pelo projeto, e deduz-se o investimento feito inicialmente. Para isso, descontam-se os futuros fluxos de caixa após impostos para seu valor presente, e depois se subtrai o investimento inicial. Se o VPL for positivo, o projeto é viável, pois o valor presente dos futuros fluxos de caixa é maior que o investimento inicial. Caso contrário, o projeto deve ser rejeitado.

Dornelas (2008) apresenta na Equação 2 para calcular esse método:

$$
VPL = \left(\frac{F1}{(1+K)^1} + \frac{F2}{(1+K)^2} + \frac{F3}{(1+K)^3} + \dots + \frac{Fn}{(1+K)^n}\right) - INV(2)
$$

onde:

VPL = Valor presente líquido

Fn = Fluxo de caixa após imposto no ano n

 $N =$  Vida do projeto em anos

 $K =$ Taxa de desconto (taxa de retorno exigida para o projeto)

INV = Investimento inicial

#### <span id="page-28-0"></span>*2.5.3 Payback*

Gitman (2010, p.) aborda o mesmo conceito de que "Payback é o tempo necessário para que a empresa recupere o investimento inicial em um projeto, calculando a partir das entradas de caixa". Também fala que a empresa deve definir o tempo máximo aceitável de *Payback*, e a partir dessa análise, aceitar ou rejeitar o projeto.

De acordo com Assaf Neto e Lima (2010, p. 178) o período de Payback "[...] consiste na determinação do tempo necessário para que o investimento inicial seja recuperado pelas entradas de caixa promovidas pelo investimento".

Assaf Neto e Lima (2010), defini Payback simples como o tempo requerido para o retorno do investimento inicial de um empreendimento. Podendo ocorrer de duas formas, uma onde as entradas são iguais e sucessivamente, já o outro são retornos diferenciados (acumulando saldos de caixa até encontrar o período que supera o investimento do empreendimento).

De acordo com Assaf Neto e Lima (2010) o período de Payback descontado traz os fluxos de caixa ao valor presente ao mesmo tempo e incorpora o conceito do valor do dinheiro no tempo. E para cálculo, deve trazer ao valor presente de todas as entradas do fluxo de caixa, descontando os fluxos a uma taxa de juros que represente uma rentabilidade mínima de aceite estabelecido pela empresa.

<span id="page-28-1"></span>2.5.4 Taxa Interna de Retorno (TIR)

Lemes Junior, Rigo e Cherobim (2005, p.179) afirmam que "[...] a lógica do TIR é a de que se o projeto está oferecendo um retorno igual ou superior ao custo de capital da empresa, ele estará gerando caixa suficiente para pagar os juros e para remunerar os acionistas". O mesmo autor afirma que a taxa de retorno interno é a taxa que iguala o fluxo de caixa operacional ao valor investido no projeto.

Para Assaf Neto e Lima (2010, p.182) "[...] o método de taxa interna de retorno também representa uma taxa de desconto que vai igualar em certo tempo, que normalmente se dá no início do projeto, as entradas e saídas de caixa".

Casarotto e Kopittke (2010, p.39), afirmam que "[...] a taxa de retorno de um fluxo de caixa é a taxa para qual o Valor Presente Líquido do fluxo é nulo".

Para o cálculo da taxa interna de retorno é preciso tornar o valor presente das entradas igual ao valor presente das saídas. E quanto maior o TIR, melhor será o retorno de investimento. A fórmula apresentada por Lemes Junior, Rigo e Cherobim (2005, p.179), está demonstrada na Equação 3:

$$
(FC_0) + \frac{FC_1}{(1+TIR)} + \frac{FC_2}{(1+TIR)^2} + \frac{FC_3}{(1+TIR)^3} + \frac{FC_4}{(1+TIR)^4} + \dots + \frac{FC_n}{(1+TIR)^n} = 0
$$
 (3)

Onde FC são os fluxos de caixa, e n é a vida útil do projeto.

Assim Gitman (2010), estabelece critérios de decisão de avaliação do indicador TIR, tanto para aceitação ou rejeição do projeto, onde são:

- a) Se a TIR for maior do que o custo de capital, aceitar o projeto;
- b) Se a TIR for menor do que o custo de capital, rejeitar o projeto;

Dornelas (2008, p. 161) complementa "[...] no plano de negócio é importante que se mostre tanto o Valor Presente Líquido de projeto quanto a TIR e o prazo de *payback,* pois são os primeiros índices que os investidores observam."

## <span id="page-30-1"></span>**3 MATERIAL E MÉTODOS**

O presente estudo consistiu no levantamento e análise de dados, na cidade de Porto Velho no Estado de Rondônia, visando sobre a viabilidade econômica para abertura de uma empresa de revenda de produtos fármacos naturais.

Segundo Ruiz (2002, p. 48), "pesquisa científica é a realização concreta de uma investigação planejada, desenvolvida e redigida de acordo com as normas da metodologia consagradas pela ciência". Segundo Lakatos e Marconi (2010, p. 65) "o método é o conjunto das atividades sistemáticas e racionais que com uma maior segurança e economia permite que se alcance o objetivo, conhecimentos válidos e verdadeiros - traçando o caminho a ser seguido".

Sendo assim, o presente estudo apresentou as classificações conforme podem vista de forma esquemática na Figura 5:

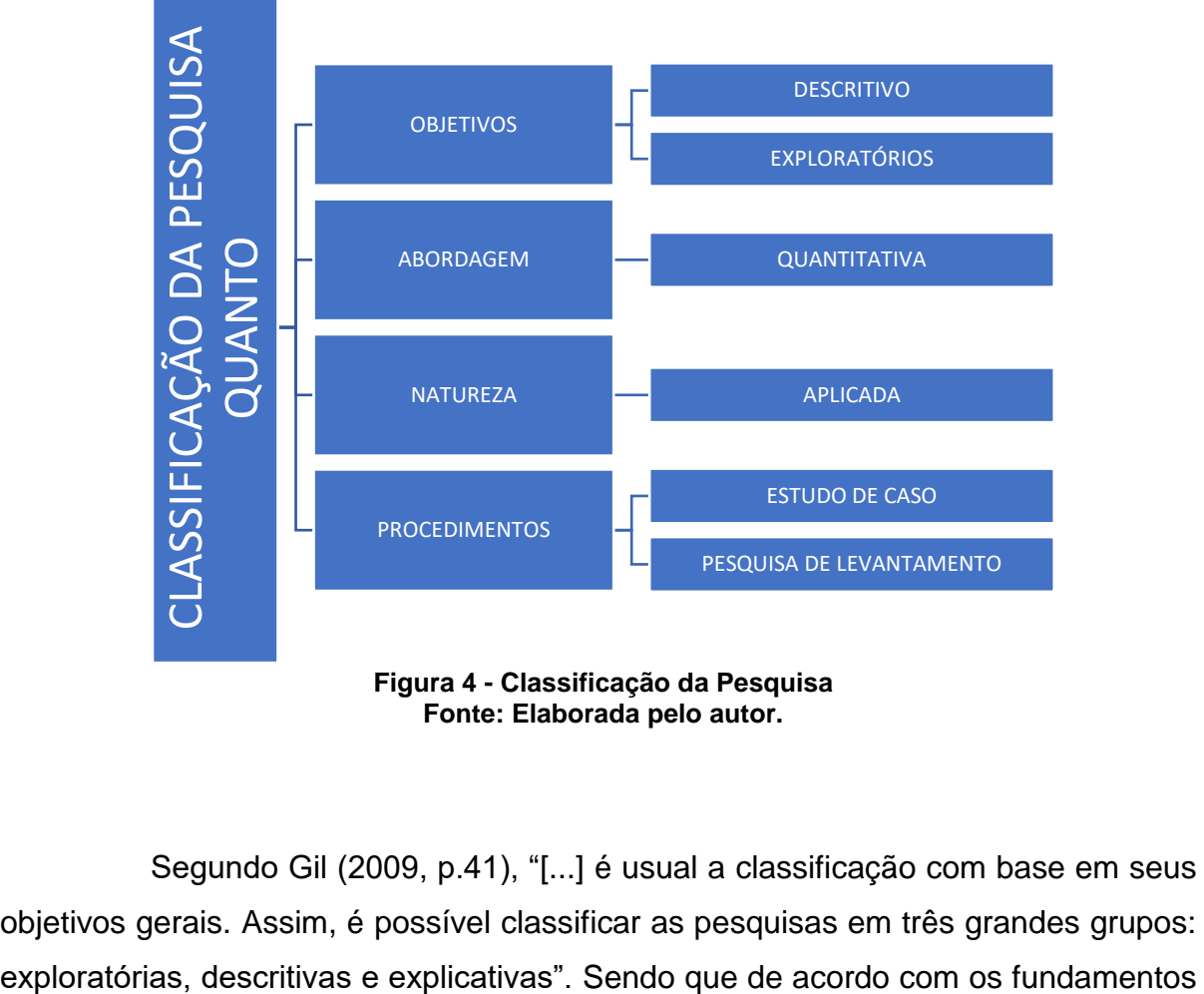

**Figura 4 - Classificação da Pesquisa Fonte: Elaborada pelo autor.**

<span id="page-30-0"></span>Segundo Gil (2009, p.41), "[...] é usual a classificação com base em seus objetivos gerais. Assim, é possível classificar as pesquisas em três grandes grupos: da metodologia, dentre os três grandes grupos, o presente estudo é caracterizado como pesquisa descritiva-exploratória quanto aos objetivos. Pois como pesquisa descritiva, buscou-se a descrição e caracterização do mercado e da população consumidora de fármacos naturais no estado de Rondônia, além da realização de coleta de informações e avaliação das variáveis envolvidas no mercado em questão.

Na área de pesquisa exploratória foi realizado o levantamento de dados bibliográficos, a realização de entrevistas com profissional com experiência no mercado de fármacos naturais na região, com o intuito de melhorar o entendimento das práticas ou diretrizes que possam ser alteradas em busca de melhores alternativas.

O presente estudo possui características que podem classificá-lo quanto a abordagem em quantitativos, pois foi realizado um estudo quanto a expectativa de quantidades de vendas no mercado com as condições atuais do mercado para concluir se é viável ou não a abertura de uma empresa.

O propósito do método quantitativo, conforme Chizzotti (2001), é caracterizado como o grau de presença do objeto estudado tanto na coleta, quanto no tratamento estatístico das variáveis. A análise quantitativa evita a distorção da análise e interpretação dos dados.

A classificação quanto a natureza é caracterizada como de natureza aplicada, pois com o presente estudo verificou-se a viabilidade econômica de abertura da empresa, após o interesse demonstrado pelo revendedor que atualmente atende a região do estado de Rondônia, e possui mais de 20 anos de experiencia, e hoje necessita buscar alternativas para solucionar problemas específicos que possibilitem aumentar suas vendas e reduzir os custos envolvidos no processo.

Quanto aos procedimentos utilizados neste estudo, foram realizados a pesquisa de levantamento. Pois é procedimento fundamental para melhor conhecimento e entendimento do comportamento das situações que envolveram o presente estudo, pois permitiu a obtenção de informações em grandes quantidades com economia e rapidez, possibilitando representar a realidade e garantir maior eficiência na análise destas informações.

Sendo assim, o procedimento de pesquisa de levantamento, foi realizado para melhor entendimento das situações que envolvem o mercado de fármacos naturais no estado de Rondônia, e principalmente as questões que podem possibilitar o maior aumento nas vendas, e a redução de custos nos processos.

#### <span id="page-32-0"></span>3.1 COLETA DE DADOS

A escolha do estudo se deu pela pretensão de analisar a viabilidade econômica da abertura de uma empresa de revenda de produtos fármacos naturais na cidade de Porto Velho pela experiencia do empresário e a oportunidade de mercado.

Primeiramente foram levantados os dados quantitativos, sobre valor de investimento inicial, averiguando o valor do aluguel do imóvel pretendido, incluindo custos com reforma, móveis e acessórios de escritório, compra inicial de mercadorias. Além das despesas pré operacionais necessárias para abertura de um empreendimento.

Algumas informações foram obtidas por meio de uma entrevista não padronizada com o empresário profissional do ramo. Informando quais eram as motivações e as dificuldades da abertura do negócio.

Para obtenção dos custos fixos foram realizadas pesquisas dos valores como pagamento de salários e encargos, manutenção de escritório, custos manutenção dos veículos, publicidade, vigilância entre outros.

Os custos variáveis foram obtidos através de estudo de mercado para saber o valor do combustível, frete e compra de mercadorias, impostos a serem pagos e hotéis para hospedagem nas viagens.

Os dados coletados foram manipulados e dispostos em tabelas, para assim compor o fluxo de caixa, indicando as entradas e saídas de caixas ao longo do período de doze meses. Com informações de investimento inicial como os custos de aluguel do local físico e móveis e utensílios, despesas pré operacionais, custos de saída fixos como os valores de mão de obra, manutenção do espaço físico, aluguel do imóvel, internet. Além dos custos variáveis, como combustível dos veículos, variação de estoque de acordo com os cenários estudados.

A demanda de medicamentos foi estimada de acordo com os cenários realista, otimista e pessimista, analisando a capacidade de venda dos produtos.

## <span id="page-33-0"></span>3.2 ANÁLISE DE DADOS

A análise de dados ocorreu por meio de tabelas projetadas com os dados quantitativos obtidos no estudo, no programa computacional Microsoft Excel. É detalhado o fluxo de caixa, fazendo com que se torne visível as movimentações de entradas e saídas do mesmo.

Após a tabulação de todos os dados, foi possível fazer os cálculos para análise de viabilidade. O primeiro a ser calculado e analisado foi o Valor Presente Líquido (Equação 2, p.29) , seguido pelo cálculo da Taxa interna de Retorno (Equação 3, p.30), que iguala o fluxo de caixa operacional ao valor investido no projeto. Mostrando o quão rentável pode ser o investimento.

Logo depois foi feito o método de *Payback* descontado, para analisar quanto tempo seria necessário para o retorno do investimento. Projetando o fluxo de caixa por doze meses, até que as entradas de caixa cubram o valor de investimento inicial, que sendo projetada em parcelas, deixa de existir como saída.

Assim para concluir a pesquisa, o empreendimento deverá ser considerado se o VPL positivo e atrativo, ter uma TIR maior que a TMA e um Payback razoável. E caso contrário o investimento deve ser rejeitado ou feito uma nova pesquisa.

### <span id="page-34-0"></span>**4 RESULTADOS E DISCUSSÕES**

Este capítulo tem como finalidade expor os dados coletados e exibir os resultados obtidos para o tema proposto, auxiliando na conclusão do projeto e aprimorando conhecimentos para estudos futuros.

#### <span id="page-34-1"></span>4.1 A EMPRESA

O estudo foi realizado para análise de viabilidade de abertura de uma empresa de revenda de produtos fármacos naturais com uma loja física na cidade de Porto Velho. Atualmente o representante possui atuação exclusiva em toda a região do estado de Rondônia, de forma individual e independente da fábrica. A sua atuação como representante é realizada através do seu cadastro de Microempreendedor Individual (MEI), sem qualquer outro funcionário, além de não possuir loja física para atuação no comércio.

A empresa continuará vendendo nos mesmos moldes e também passará a ter uma loja física para a venda de produtos fármacos naturais na modalidade de venda direta em Porto Velho. A loja ficará localizada no centro da cidade, pois constatou-se que o local possui um grande potencial de pessoas que utilizam tais produtos, além de possuir um aluguel razoável em relação a outros pontos comerciais analisados. A loja possuirá um estoque onde os produtos ficaram armazenados.

O estudo das quantidades necessárias de mercadorias foi realizado baseado no estoque correspondente a modalidade de venda em atacado em que o empresário trabalha atualmente, e a partir dos dados tirados da mesma, foi possível fazer uma projeção das necessidades de estoque para abertura da loja física. Foram elencados todos os produtos que serão vendidos inicialmente, e suas quantidades foram elevadas em 60% em relação ao que era vendido para o atacado. Na Tabela 1 é possível ver os 19 produtos que serão vendidos inicialmente na loja física e corresponde ao estoque que o empresário vende em atacado.

| Estoque venda atacado |                       |                  |                    |  |  |  |
|-----------------------|-----------------------|------------------|--------------------|--|--|--|
| Produto               | Valor unitário compra | <b>Qnt atual</b> | <b>Valor total</b> |  |  |  |
| Amora                 | R\$ 6,00              | 80               | R\$480,00          |  |  |  |
| Anti artrose          | R\$ 5,00              | 50               | R\$ 250,00         |  |  |  |
| Arnica                | R\$ 5,00              | 70               | R\$ 350,00         |  |  |  |
| Calmim                | R\$ 5,00              | 70               | R\$ 350,00         |  |  |  |
| Cartilagem de tubarão | R\$ 6,50              | 100              | R\$ 650,00         |  |  |  |
| Carvão vegetal        | R\$ 5,00              | 70               | R\$ 350,00         |  |  |  |
| Castanha da índia     | R\$ 6,50              | 80               | R\$ 520,00         |  |  |  |
| Colágeno              | R\$ 6,50              | 100              | R\$ 650,00         |  |  |  |
| Dolomita              | R\$ 6,00              | 80               | R\$480,00          |  |  |  |
| Extrato de própolis   | R\$ 6,00              | 100              | R\$ 600,00         |  |  |  |
| Gel suavizante        | R\$ 6,00              | 80               | R\$480,00          |  |  |  |
| Ginko biloba          | R\$ 6,00              | 70               | R\$420,00          |  |  |  |
| Ginko e ginseng       | R\$ 6,00              | 70               | R\$420,00          |  |  |  |
| Multy amargo          | R\$ 6,50              | 100              | R\$ 650,00         |  |  |  |
| Multy mel             | R\$ 6,50              | 100              | R\$ 650,00         |  |  |  |
| Oleo de alho          | R\$ 6,50              | 80               | R\$ 520,00         |  |  |  |
| Oleo de menta         | R\$ 6,00              | 80               | R\$480,00          |  |  |  |
| Ömega 3               | R\$ 6,50              | 100              | R\$ 650,00         |  |  |  |
| Spray de própolis     | R\$ 6,00              | 100              | R\$ 600,00         |  |  |  |
| <b>TOTAL</b>          |                       |                  | R\$ 9.550,00       |  |  |  |

<span id="page-35-0"></span>**Tabela 1 – Relação dos produtos em estoque da venda em atacado.**

**Fonte: Elaborada pelo autor com dados da pesquisa.**

A Tabela 2, apresenta as projeções de quantidades e valores de mercadorias a serem pagos baseados na Tabela 1 com aumento de 60% para o cálculo do cenário realista. Mostra também o cenário otimista aumenta 25% em relação ao realista e o cenário pessimista diminui 25% em relação ao cenário realista.

<span id="page-35-1"></span>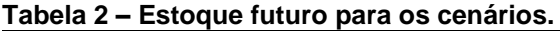

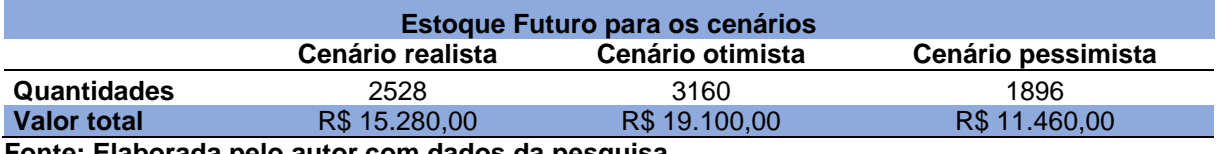

**Fonte: Elaborada pelo autor com dados da pesquisa.**

O percentual dos cenários foi definido baseado na experiência do empresário, pois não se sabe certamente como ocorrera o crescimento ou queda das vendas futuras. O cenário otimista aumenta 25% em relação ao realista, já o cenário pessimista diminui 25% em relação ao cenário realista.

A composição da empresa será de dois sócios e três colaboradores, onde um dos sócios ficará responsável pelas vendas dos produtos fármacos naturais em todo o Estado, juntamente com um colaborador. O segundo sócio será responsável pela parte administrativa e atuará diretamente na loja física, além de orientar os outros colaboradores no atendimento ao público.

A futura empresa estará enquadrada como comércio e de acordo com o estudo, no regime tributário Simples Nacional. Os impostos serão tributados conforme apresentado na Tabela 3, que mostra dados do anexo I, do Sistema Simples Nacional, onde será aplicada a Alíquota que é o somatório das taxas IRPJ (Imposto sobre a Renda da Pessoa Jurídica), CSLL (Contribuição Social sobre o Lucro Líquido), COFINS (Contribuição para o Financiamento da Seguridade Social), PIS (Programa de Integração Social), Pasep (Programa de Formação do Patrimônio do Servidor Público), CPP (Contribuição Patronal Previdenciária) e ISS (Imposto Sobre Serviços).

| ANEXO I DA LEI COMPLEMENTAR No 123, DE 14 DE DEZEMBRO DE 2006 (Vigência:<br>01/01/2018)                                                              |                                                         |                                 |                      |                        |                     |               |                      |
|----------------------------------------------------------------------------------------------------|---------------------------------------------------------|---------------------------------|----------------------|------------------------|---------------------|---------------|----------------------|
| Alíquotas e Partilha do Simples Nacional - Receitas decorrentes da revenda de mercadoria<br>relacionados no § 4º-C do art. 18 desta Lei Complementar |                                                         |                                 |                      |                        |                     |               |                      |
| Receita Bruta em 12 Meses<br>(em R\$)                                                                                                    | Alíquota<br>(em %)                                      | <b>IRPJ</b><br>$\text{ (em\%)}$ | <b>CSLL</b><br>(em%) | <b>COFINS</b><br>(em%) | PIS/Pasep<br>(em %) | CPP (em<br>%) | <b>ICMS</b><br>(em%) |
| Até 180.000,00                                                                                                    | 4,00                                                    | 5,50                            | 3.50                 | 12,74                  | 2.76                | 41.50         | 34,00                |
| De 180.000,01 a<br>360.000,00                                                                                                    | 7.30                                                    | 5.50                            | 3.50                 | 12.74                  | 2.76                | 41.50         | 34,00                |
| De 360.000,01 a<br>720.000,00                                                                                                    | 12.74<br>33,50<br>9,50<br>3,50<br>2,76<br>42.00<br>5,50 |                                 |                      |                        |                     |               |                      |

<span id="page-36-0"></span>**Tabela 3 - Alíquotas e Partilha do Simples Nacional.**

**Fonte: Adaptado de Brasil (2006).**

Dessa forma, a tributação de impostos pode ser incluída de forma simples nos cálculos dos custos. Para calcular o imposto sobre o faturamento é necessário multiplicar o faturamento anual pela alíquota correspondente ao intervalo que pertence o valor do faturamento da empresa.

## <span id="page-36-1"></span>4.2 PLANO FINANCEIRO

investimento inicial, custo fixo, custo variável, salários e encargos, fluxo de caixa, valor presente líquido (VPL), taxa interna de retorto (TIR), payback e taxa mínima de atratividade (TMA), que são quesitos indispensáveis para a análise de viabilidade de uma futura empresa.

## <span id="page-37-1"></span>4.2.1 Investimentos Iniciais

O investimento inicial reúne os gastos com a montagem da empresa, como estoques, reformas, móveis e utensílios, despesas pré-operacionais e o capital de giro. Os valores das licenças e alvarás são os fixados nas tabelas da Prefeitura e da Junta Comercial.

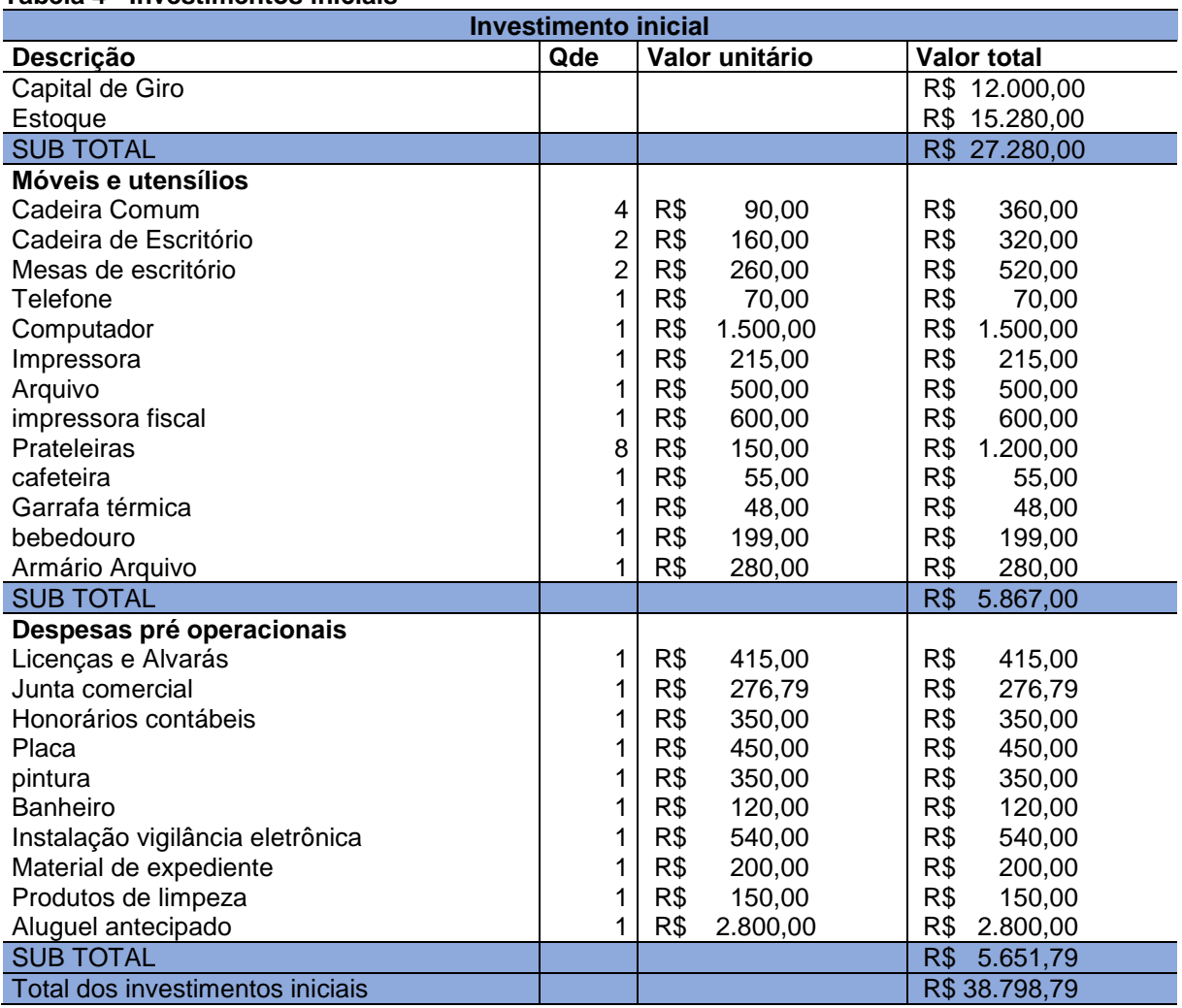

#### <span id="page-37-0"></span>**Tabela 4 - Investimentos iniciais**

Os dados da Tabela 4 foram obtidos por meio de pesquisas de orçamento via internet, lojas físicas e com fornecedores.

Para estruturar o escritório foram levantados dados como preço de móveis, eletrodomésticos e eletrônicos que serão parte do investimento no espaço físico, e os preços cotados através de pesquisa na internet, lojas físicas e com fornecedores.

As despesas pré-operacionais, que são despesas para registrar a empresa, registrar contrato de sociedade, honorários contábeis, reformas, aluguel antecipado, e iniciar a divulgação da empresa. Os valores de contabilidade foram orçados com o contador atual dos sócios.

Para implantação da empresa serão usados recursos próprios, dispensando assim qualquer tipo de financiamento bancário.

#### <span id="page-38-0"></span>4.2.2 Custos Fixos e Variáveis

Os custos determinam os dispêndios mensais necessários para a manutenção da possível empresa. É o somatório dos recursos aplicados mensalmente para o funcionamento da empresa e podem ser divididos em custos fixos e custos variáveis.

4.2.2.1 Custos fixos

Os custos fixos independem da quantidade de venda da loja física, pois são os gastos que não possuem variações mensais, como o aluguel do imóvel, internet, telefone entre outros.

O valor apurado é abatido da receita oriunda das vendas dos produtos para o cálculo do resultado num determinado período.

Os custos fixos atingiram a soma de 15.754,26 (quinze mil setecentos e cinquenta e quatro reais e vinte e seis centavos), conforme a Tabela 5.

| <b>Custos fixos mensais</b>   |                    |           |  |  |  |  |
|-------------------------------|--------------------|-----------|--|--|--|--|
| Descrição                     | <b>Valor total</b> |           |  |  |  |  |
| Agua                          | R\$                | 80,00     |  |  |  |  |
| Aluguel da máquina de cartões | R\$                | 100,00    |  |  |  |  |
| Aluguel imóvel                | R\$                | 2.800,00  |  |  |  |  |
| Despesas administrativas      | R\$                | 60.00     |  |  |  |  |
| Honorários contábeis          | R\$                | 150,00    |  |  |  |  |
| internet                      | R\$                | 110,00    |  |  |  |  |
| Luz                           | R\$                | 500,00    |  |  |  |  |
| Manutenção com veículos       | R\$                | 150,00    |  |  |  |  |
| Material de consumo           | R\$                | 200,00    |  |  |  |  |
| Material de expediente        | R\$                | 130,00    |  |  |  |  |
| Pro Labore                    | R\$                | 6.440,00  |  |  |  |  |
| Publicidade e propaganda      | R\$                | 650,00    |  |  |  |  |
| Salários e encargos           | R\$                | 4.064,26  |  |  |  |  |
| telefone                      | R\$                | 100,00    |  |  |  |  |
| Vigilância eletrônica         | R\$                | 220,00    |  |  |  |  |
| <b>SUB TOTAL</b>              | R\$                | 15.754,26 |  |  |  |  |

<span id="page-39-0"></span>**Tabela 5 - Custos fixos (cenário realista, pessimista e otimista).**

**Fonte: Elaborada pelo autor com dados da pesquisa.**

#### 4.2.2.2 Custos variáveis

As despesas variáveis mensais no primeiro ano no cenário realista, pessimista (25% a menos que o realista) e otimista (25% a mais que o realista). Os valores podem ser observados na Tabela 6.

#### <span id="page-39-1"></span>**Tabela 6 – Custos variáveis**

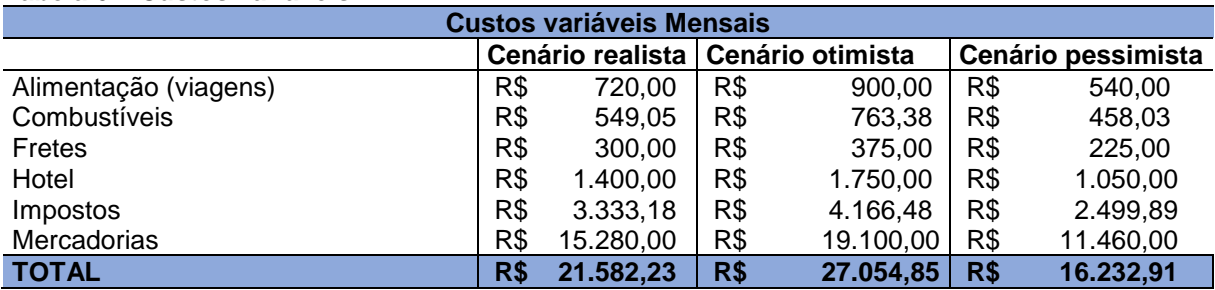

**Fonte: Elaborada pelo autor com dados da pesquisa.**

Em relação ao consumo de combustível, foi considerado o percurso que o empresário realiza atualmente e aumentado percentualmente de acordo com a expectativa de atender mais cidades para venda em atacado. Os veículos analisados foram a Strada e a Hilux, e tem capacidades de 10 km/L e 10,9 km/L em rodovias respectivamente. O custo aproximado de combustível está demonstrado na Tabela 7, e foi analisado baseado nos cenários realista, otimista e pessimista, além disso o mesmo varia de acordo com o preço do combustível.

<span id="page-40-0"></span>**Tabela 7 - Custo com combustível. Custo aproximado de combustível mensal**

| <b>Veículos</b> | capacidade<br>(km/L) | <b>Distância</b><br>realista<br>(km) | Custo aproximado de compustivem elevan<br><b>Distância</b><br>pessimista<br>(km) | Distância<br>otimista<br>(km) | Valor do<br>litro<br>(R\$) | Total<br>realista<br>(R\$) | Total<br>pessimista<br>(R\$) | <b>Total</b><br>otimista<br>(R\$) |
|-----------------|----------------------|--------------------------------------|----------------------------------------------------------------------------------|-------------------------------|----------------------------|----------------------------|------------------------------|-----------------------------------|
| Strada          | 10                   | 700                                  | 525                                                                              | 875                           | 4.55                       | 318,50                     | 238,88                       | 398,13                            |
| Hilux           | 10.9                 | 700                                  | 525                                                                              | 875                           | 3.59                       | 230.55                     | 219.15                       | 365,25                            |
| <b>Total</b>    |                      |                                      |                                                                                  |                               |                            | 549.05                     | 458,03                       | 763,38                            |

**Fonte: Elaborada pelo autor com dados da pesquisa.**

Os veículos são de propriedade do empresário, então não será necessária a compra dos mesmos.

Para o pagamento dos benefícios e encargos, terá um custo mensal de R\$ 16.994,26 (dezesseis mil novecentos e noventa e quatro reais e vinte e seis centavos), já o anual de R\$ 219.588,10 (Duzentos e dezenove mil quinhentos e oitenta e oito reais e dez centavos). A Tabela 8 apresenta esses resultados.

<span id="page-40-1"></span>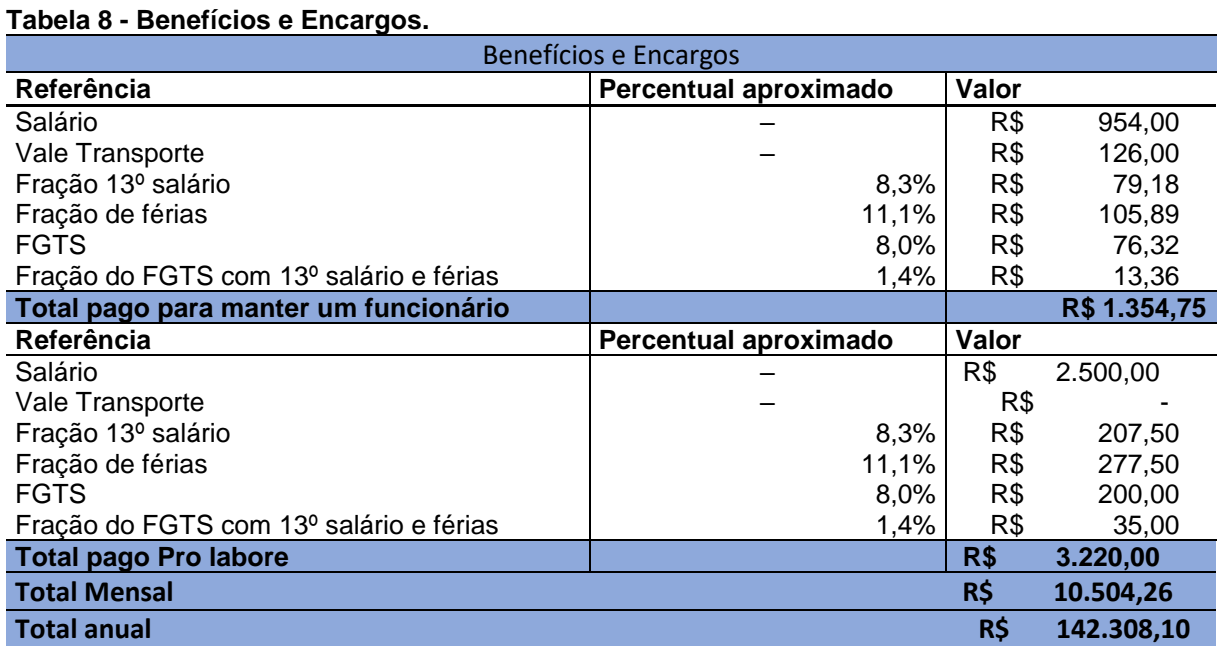

Em relação aos impostos pagos ao governo, tabelado de acordo com o regime tributário Simples Nacional, a porcentagem é atribuída ao faturamento anual da empresa, como é mostrado na Tabela 9.

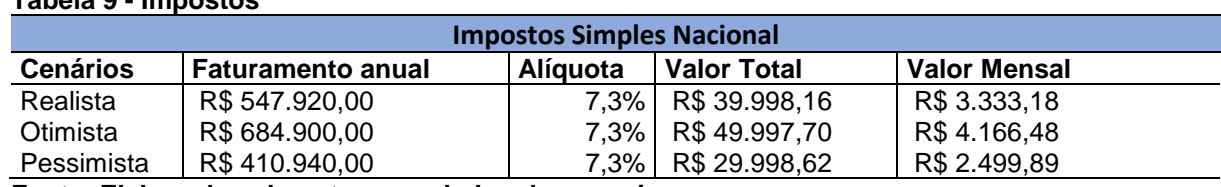

**Fonte: Elaborada pelo autor com dados da pesquisa.**

### <span id="page-41-2"></span>4.2.3 Cenário Realista

<span id="page-41-0"></span>**Tabela 9 - Impostos**

Os valores e quantidade de mercadorias do cenário realista foram obtidos através do cálculo do estoque em que o empreendedor revende atualmente, e dessa quantidade foi elevado em 60% para obter os valores a serem trabalhados.

Todos os custos apresentados estão listados na Tabela 10, de custos totais com impostos já inclusos, considerando o cenário realista.

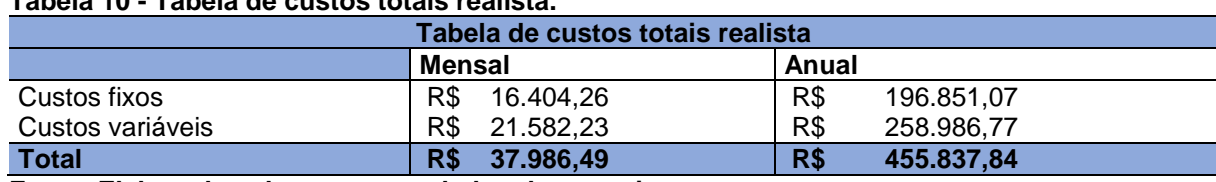

<span id="page-41-1"></span>**Tabela 10 - Tabela de custos totais realista.**

**Fonte: Elaborada pelo autor com dados da pesquisa.**

Para um melhor gerenciamento de recursos, a empresa utilizará um fluxo de caixa, que é uma ferramenta que possibilita acompanhar o fluxo de entradas e saídas, e tem como objetivo mostrar a realidade atual da empresa.

Com o valor da receita calculada e todos os custos somados, é possível projetar o fluxo de caixa para os próximos 12 meses. A Tabela 11 apresenta a projeção de fluxo de caixa.

| Fluxo de caixa cenário realista (R\$) |               |                 |                 |                      |                |               |
|---------------------------------------|---------------|-----------------|-----------------|----------------------|----------------|---------------|
| <b>Mês</b>                            | <b>Saídas</b> | <b>Entradas</b> | <b>Impostos</b> | <b>Fluxo líquido</b> | fcl descontado | fcl desc Acum |
| $\mathbf{1}$                          | -38798,79     | 0.00            |                 | -38798,79            | -38382,97      | -38382,97     |
| $\overline{2}$                        | $-34003,31$   | 45660,00        | $-3333,18$      | 8323,51              | 8146,06        | $-30236,91$   |
| 3                                     | $-34003,31$   | 45660,00        | $-3333,18$      | 8323,51              | 8058,76        | $-22178,16$   |
| 4                                     | $-34003,31$   | 45660,00        | $-3333,18$      | 8323,51              | 7972,39        | $-14205,77$   |
| 5                                     | $-34003,31$   | 45660,00        | $-3333,18$      | 8323,51              | 7886,95        | $-6318,82$    |
| 6                                     | $-34003,31$   | 45660,00        | $-3333,18$      | 8323,51              | 7802,42        | 1483,60       |
| 7                                     | $-34003,31$   | 45660,00        | $-3333,18$      | 8323,51              | 7718,80        | 9202,40       |
| 8                                     | $-34003,31$   | 45660,00        | $-3333,18$      | 8323,51              | 7636,08        | 16838,47      |
| 9                                     | $-34003,31$   | 45660,00        | $-3333,18$      | 8323,51              | 7554,24        | 24392,71      |
| 10                                    | $-34003,31$   | 45660,00        | $-3333,18$      | 8323,51              | 7473,28        | 31865,99      |
| 11                                    | $-34003,31$   | 45660,00        | $-3333,18$      | 8323,51              | 7393,19        | 39259,18      |
| 12                                    | $-34003.31$   | 57075,00        | $-4166, 48$     | 18905,22             | 16612,20       | 55871,37      |

<span id="page-42-0"></span>**Tabela 11 - Fluxo de caixa realista.**

**Fonte: Elaborada pelo autor com dados da pesquisa.**

Com o fluxo projetado, podem ser aplicadas as ferramentas de VPL, TIR, e caso seja viável, *Payback.* A Tabela 12 apresenta os dados das ferramentas utilizadas.

| <b>Indicadores</b>       |                   |
|--------------------------|-------------------|
| VPL                      | R\$46.573,13      |
| TIR                      | 18,0%             |
| Payback Descontado       | 5 meses e 24 dias |
| Capital Requerido        | -R\$ 38.798,79    |
| Taxa mínima atratividade | 13,0%             |
| Alíquota Simples         | 7.3%              |

<span id="page-42-1"></span>**Tabela 12 – Indicadores para o cenário realista.**

**Fonte: Elaborada pelo autor com dados da pesquisa.**

Para o cenário realista obtido um valor de VPL (valor presente líquido) de R\$ 46.573,13, que é maior que zero e a TIR (taxa interna de retorno) de 18%, obteve um valor maior que a taxa mínima de atratividade de 13%, o projeto se torna viável, seguindo assim para o cálculo de payback descontado, onde foi somado o resultado líquido com o valor do investimento inicial, durante 5 meses e 24 dias, onde a partir desse período começou-se a obtenção de lucro.

#### <span id="page-43-2"></span>4.2.4 Cenário Otimista

Para a elaboração do cenário otimista foram utilizados os dados obtidos no cenário realista e aumentado suas quantidades de mercadorias em 25%.

A Tabela 13 a seguir representa o cenário otimista para os custos totais com impostos já inclusos.

<span id="page-43-0"></span>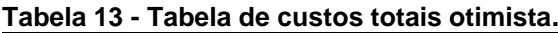

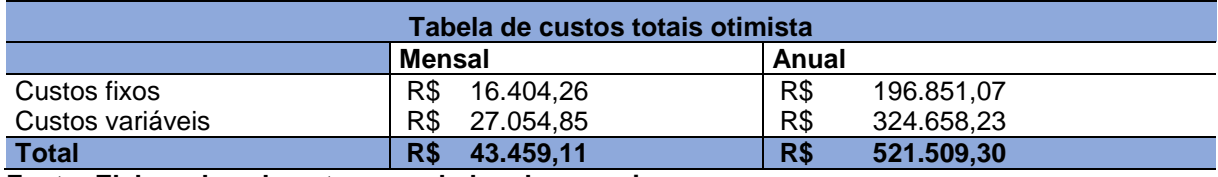

**Fonte: Elaborada pelo autor com dados da pesquisa.**

A empresa utilizará um fluxo de caixa, para acompanhar as entradas e saídas, e tem como objetivo mostrar a realidade atual da empresa.

Com o valor da receita calculada e todos os custos somados, é possível projetar o fluxo de caixa para os próximos 12 meses. A Tabela 14 apresenta a projeção de fluxo de caixa.

|            | Fluxo de caixa cenário otimista<br>(R\$) |                 |                 |                      |                |               |  |
|------------|------------------------------------------|-----------------|-----------------|----------------------|----------------|---------------|--|
| <b>Mês</b> | <b>Saídas</b>                            | <b>Entradas</b> | <b>Impostos</b> | <b>Fluxo líquido</b> | fcl descontado | fcl desc Acum |  |
| 1          | -38798,79                                | 0.00            |                 | -38798,79            | -38382,97      | -38382,97     |  |
| 2          | -38642.63                                | 57075,00        | $-4166,48$      | 14265.89             | 13961.75       | $-24421,23$   |  |
| 3          | $-38642,63$                              | 57075,00        | $-4166,48$      | 14265,89             | 13812,12       | $-10609, 11$  |  |
| 4          | $-38642,63$                              | 57075,00        | $-4166,48$      | 14265,89             | 13664,09       | 3054,98       |  |
| 5          | $-38642.63$                              | 57075,00        | $-4166,48$      | 14265,89             | 13517,65       | 16572,63      |  |
| 6          | $-38642.63$                              | 57075,00        | $-4166,48$      | 14265,89             | 13372,78       | 29945,41      |  |
| 7          | $-38642,63$                              | 57075.00        | -4166,48        | 14265,89             | 13229,46       | 43174.86      |  |
| 8          | -38642,63                                | 57075,00        | -4166,48        | 14265,89             | 13087,67       | 56262,54      |  |
| 9          | -38642,63                                | 57075,00        | -4166,48        | 14265,89             | 12947,41       | 69209,95      |  |
| 10         | $-38642,63$                              | 57075,00        | $-4166,48$      | 14265,89             | 12808,65       | 82018,60      |  |
| 11         | $-38642,63$                              | 57075,00        | -4166,48        | 14265,89             | 12671,38       | 94689,98      |  |
| 12         | -38642,63                                | 57075,00        | $-4166, 48$     | 14265,89             | 12535,58       | 107225,55     |  |

<span id="page-43-1"></span>**Tabela 14 - Fluxo de caixa otimista.**

Com o fluxo de caixa projetado, a próxima etapa foi calcular as ferramentas de VPL, TIR, e caso seja viável, *Payback.* A Tabela 15 apresenta os dados das ferramentas utilizadas.

| <b>Indicadores</b>        |                   |  |  |  |  |
|---------------------------|-------------------|--|--|--|--|
| <b>VPL</b>                | R\$ 107.225,55    |  |  |  |  |
| <b>TIR</b>                | 35.5%             |  |  |  |  |
| <b>Payback Descontado</b> | 3 meses e 23 dias |  |  |  |  |
| <b>Capital Requerido</b>  | -R\$ 38.798,79    |  |  |  |  |
| Taxa mínima ret. Inv.     | 13,0%             |  |  |  |  |
| <b>Alíquota Simples</b>   | 7.3%              |  |  |  |  |

<span id="page-44-0"></span>**Tabela 15 – Indicadores para o cenário otimista**

**Fonte: Elaborada pelo autor com dados da pesquisa.**

Para o cenário otimista o valor do VPL de R\$ 107.225,55 que é maior que zero e a TIR de 35,5%, com um valor muito maior que a taxa mínima de atratividade de 13%, o projeto se torna extremamente viável, então seguiu-se para o cálculo de payback descontado, onde foi somado o resultado líquido com o valor do investimento inicial, durante 3 meses e 23 dias, onde a partir desse período começou-se a obtenção de lucro.

## <span id="page-44-2"></span>4.2.5 Cenário Pessimista

O cenário pessimista foi calculado a partir das quantidades de mercadorias do cenário realista e descontado em 25% esse valor. A Tabela 16 mostrada abaixo representa o cenário pessimista para os custos totais com impostos já inclusos.

<span id="page-44-1"></span>

| Tabela 16 - Tabela de custos totais pessimista |                  |                   |  |  |  |
|------------------------------------------------|------------------|-------------------|--|--|--|
| Tabela de custos totais pessimista             |                  |                   |  |  |  |
| Mensal<br>Anual                                |                  |                   |  |  |  |
| Custos fixos                                   | R\$<br>16.404.26 | R\$<br>196.851.07 |  |  |  |
| Custos variáveis                               | R\$<br>16.232,91 | R\$<br>194.794.94 |  |  |  |
| <b>Total</b>                                   | 32.637,17<br>R\$ | R\$<br>391.646,01 |  |  |  |

Para um melhor entendimento da parte financeira da empresa, foi elaborado uma projeção de fluxo de caixa, que é uma ferramenta que possibilita acompanhar o fluxo de entradas e saídas, e tem como objetivo mostrar a realidade atual da empresa.

O fluxo de caixa apresentado na Tabela 17, mostra as entradas e saídas dos primeiros 12 meses do empreendimento no cenário pessimista.

|                | Fluxo de caixa cenário pessimista (R\$) |                 |                 |                      |                |               |  |
|----------------|-----------------------------------------|-----------------|-----------------|----------------------|----------------|---------------|--|
| <b>Mês</b>     | <b>Saídas</b>                           | <b>Entradas</b> | <b>Impostos</b> | <b>Fluxo líquido</b> | fcl descontado | fcl desc Acum |  |
| 1              | $-38798,79$                             | 0,00            |                 | $-38798,79$          | -38382,97      | -38382,97     |  |
| $\overline{2}$ | $-29487,28$                             | 34245,00        | $-2499,89$      | 2257,83              | 2209,70        | $-36173,28$   |  |
| 3              | $-29487,28$                             | 34245,00        | $-2499.89$      | 2257,83              | 2186,01        | $-33987,26$   |  |
| $\overline{4}$ | $-29487,28$                             | 34245,00        | $-2499,89$      | 2257,83              | 2162,59        | $-31824,68$   |  |
| 5              | $-29487,28$                             | 34245,00        | $-2499,89$      | 2257,83              | 2139,41        | $-29685,27$   |  |
| 6              | $-29487,28$                             | 34245,00        | $-2499,89$      | 2257,83              | 2116,48        | $-27568,79$   |  |
| $\overline{7}$ | $-29487,28$                             | 34245,00        | $-2499,89$      | 2257,83              | 2093,80        | $-25474,99$   |  |
| 8              | $-29487,28$                             | 34245,00        | $-2499.89$      | 2257,83              | 2071,36        | $-23403,63$   |  |
| 9              | $-29487,28$                             | 34245,00        | $-2499,89$      | 2257,83              | 2049,16        | $-21354,47$   |  |
| 10             | $-29487,28$                             | 34245,00        | $-2499,89$      | 2257,83              | 2027,20        | $-19327,27$   |  |
| 11             | $-29487,28$                             | 34245,00        | $-2499,89$      | 2257,83              | 2005,47        | $-17321,80$   |  |
| 12             | $-29487,28$                             | 34245,00        | $-2499,89$      | 2257,83              | 1983,98        | $-15337,82$   |  |

<span id="page-45-0"></span>**Tabela 17 - Fluxo de caixa pessimista.**

**Fonte: Elaborada pelo autor com dados da pesquisa.**

Como o VPL é negativo, o projeto se torna inviável neste cenário, o mesmo pode ser visto através da TIR, que retornou um valor menor que a taxa mínima de atratividade do projeto. A Tabela 18 apresenta os dados das ferramentas utilizadas.

| Tabéla 18 – Indicadores para o cenario pessimista. |                   |  |  |  |
|----------------------------------------------------|-------------------|--|--|--|
| <b>Indicadores</b>                                 |                   |  |  |  |
| VPL                                                | 15.337,82<br>-R\$ |  |  |  |
| <b>TIR</b>                                         | $-6.8%$           |  |  |  |
| Payback Descontado                                 |                   |  |  |  |
| Capital Requerido                                  | -R\$ 38.798,79    |  |  |  |
| Taxa mínima ret. Inv.                              | 13.0%             |  |  |  |
| Alíquota Simples                                   | 7.3%              |  |  |  |
|                                                    |                   |  |  |  |

<span id="page-45-1"></span>**Tabela 18 – Indicadores para o cenário pessimista.**

Como já visto no cenário anterior, para o cenário pessimista o valor do VPL de -R\$ 15.337,82 que é menor que zero e a TIR de -6,8% com um valor muito menor que a taxa mínima de atratividade de 13%, o projeto é totalmente inviável para este cenário, não obtendo a necessidade de seguir para a etapa de cálculo de payback descontado.

## <span id="page-46-1"></span>4.3 INDICADORES

Com o fluxo de caixa projetado para os próximos 12 meses depois do investimento inicial, foi possível aplicar as ferramentas financeiras que apontam a viabilidade econômica do projeto em estudo, ou seja, analisar o caixa que estará disponível nos próximos meses para verificar se cobrirá o valor de investimento e verificar se haverá lucro nesse empreendimento.

Foi usada uma taxa mínima de atratividade (TMA) de 13% ao ano que é o custo de capital mínimo para que o investimento fosse atrativo. Devido ao risco do investimento, obteve-se o primeiro indicador que valor presente líquido (VPL), que quando se apresenta positivo pode ser considerado aceitável e se fosse menor do que zero, o projeto seria rejeitado.

Depois foi calculado a taxa interna de retorno (TIR) para verificar se a mesma era maior que a TMA, para então prosseguir para o cálculo de retorno de investimentos. A Tabela 19 apresenta os dados dos resultados dos indicadores financeiros para análise de viabilidade.

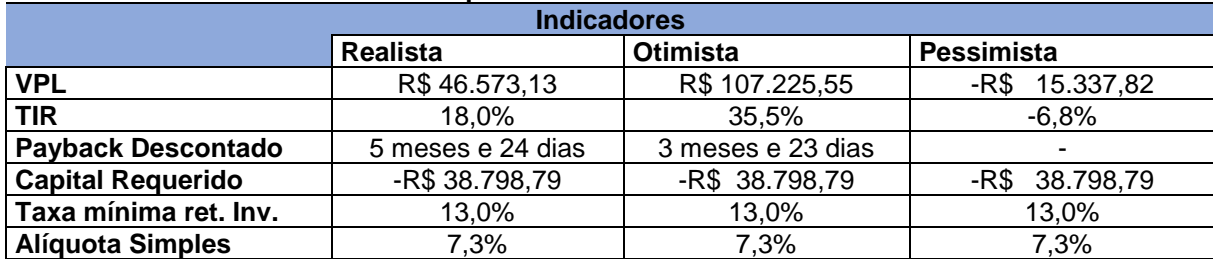

<span id="page-46-0"></span>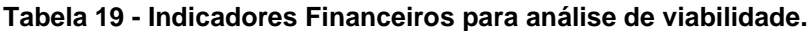

Para melhor visualização dos indicadores, foi elaborado um gráfico (Figura 5), que demonstra o comportamento do VPL e a TIR do projeto para os três cenários.

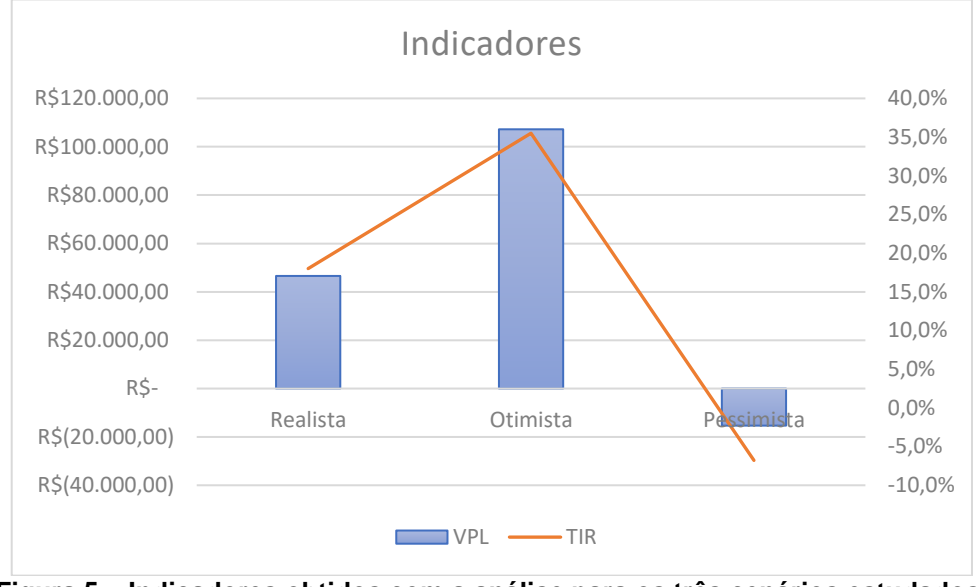

<span id="page-47-0"></span>**Figura 5 – Indicadores obtidos com a análise para os três cenários estudados. Fonte: Elaborada pelo autor com dados da pesquisa.**

Com a análise do gráfico, fica evidente que mesmo com o cenário pessimista, o investimento é viável, pois para os outros dois cenários, o VPL e a TIR são muito bons para o empresário.

### <span id="page-48-0"></span>**5 CONSIDERAÇÕES FINAIS**

A partir do presente estudo, nota-se a importância de realizar uma pesquisa de viabilidade econômica antes da abertura de uma empresa de revenda de produtos fármacos naturais. No estudo foram analisadas questões sobre os custos, capacidade de pagamentos, tempo de retorno de investimentos e o mais importante, se o projeto de abertura é viável.

Para que fossem alcançados os objetivos do estudo, foi realizada uma pesquisa de mercado, levantando informações de valores sobre, os investimentos iniciais necessários, os custos pré-operacionais do investimento, custos de materiais e móveis de escritório, custo do espaço físico, manutenção dos veículos, enquadramento do tipo de empresa para levantamento de impostos, custos com os colaboradores e toda a manutenção do empreendimento.

Os dados levantados foram obtidos junto a órgãos governamentais, entrevista com profissional experiente do ramo, escritório de contabilidade, empresas de propaganda na cidade de Porto Velho, além de pesquisas via internet.

Usando uma Taxa Mínima de Atratividade (TMA) de 13% ao ano, obtevese um Valor presente Líquido (VPL) positivo para os cenários realista e otimista, o que pode ser considerado aceitável comparado com o valor de R\$ 38.518,79 com investimentos iniciais. Além de ter a Taxa Interna de Retorno (TIR), superior que a TMA nos cenários realista e otimista.

Para o cenário realista obteve-se VPL no valor de R\$ 46.573,13, com um período de retorno de investimento estimado em 5 meses e 24 dias (cinco meses e vinte e quatro dias), o que é considerado um tempo ótimo baseados no tipo de negócio. Com TIR de 18%, superior que a TMA e com isso demonstra que o empreendimento é aprazível.

Já para o cenário otimista, o VPL tem um valor atrativo de R\$ 107.225,55, e tem um período de retorno bastante satisfatório de 3 meses e 23 dias (três meses e vinte e três dias). Com TIR de 35,5%, ou seja, bem acima que a TMA e com isso demonstra que o empreendimento é altamente atrativo.

Como já visto no cenário anterior, para o cenário pessimista o valor do VPL de -R\$ 15.337,82 que é menor que zero e a TIR de -6,8% com um valor muito menor que a taxa mínima de atratividade de 13%, o projeto é totalmente inviável para este cenário, não obtendo a necessidade de seguir para a etapa de cálculo de payback descontado. Não sendo aceitável para a viabilidade de abertura do empreendimento.

As ferramentas usadas da engenharia econômica são importantes para a tomada de decisões sobre investimentos em novos empreendimentos, diminuindo o risco de investimento no negócio e oferecendo uma previsão de resultados.

Mesmo obtendo um cenário pessimista, o projeto é viável para os outros dois cenários, podendo classificar então com um estudo com a viabilidade comprovada.

Com a viabilidade testada em todos os cenários e comprovada para os cenários realista e otimista, o presente estudo abre a possibilidade para a elaboração de um futuro um plano de negócio, onde serão melhores analisados os aspectos mercadológicos, operacionais e financeiros.

## **REFERÊNCIAS**

AAKER, David A.; KUMAR,V.; DAY, George S. **Pesquisa de Marketing**. São Paulo: Atlas,2004.

AMARENO, Spencer L. C. **Avaliação e análise econômica**. São Paulo: Atlas, 1997.

ASSAF NETO, A.; LIMA, F. G.; **Fundamentos de Administração Financeira.** 1 ed. São Paulo: Atlas, 2010.

BORNIA, A. C.; **Análise Gerencial de Custos: Aplicação em empresas modernas**. 3. ed. São Paulo: Atlas, 2010.

BRUNI, A. L.; FAMÁ, R.; **Gestão de Custos e Formação e de Preços.** 6. ed. São Paulo: Atlas, 2012.

CASAROTTO, N.; KOPITTKE, B. H.; **Análise de Investimentos:** matemática financeira, engenharia econômica, tomada de decisão e estratégia empresarial. 11.ed. São Paulo: Atlas, 2010.

CERVO, A.L; BERVIAN, P.A. **Metodologia cientifica**. 5. ed. São Paulo: Pearson,2002.

CHIAVENATO, Idalberto. **Administração, teoria, processo e prática.** São Paulo: Makron Books, 1994

CHIAVENATO, Idalberto. **Empreendedorismo:** dando asas ao espírito empreendedor. São Paulo, SP: Saraiva, 2005. 278 p. ISBN 850204513X.

CHIZZOTTI, Antonio. **Pesquisa em ciências humanas e sociais.** 5. ed. São Paulo: Cortez, 2001.

CHURCHILL JR, Gilbert A.; PETER, J Paul. **Marketing: criando valor para os clientes**. São Paulo: Saraiva, 2003.

CREPALDI, S. A.; **Curso Básico de Contabilidade de custos.** 5. ed. São Paulo: Atlas, 2010.

DOLABELA, Fernando. **O segredo de Luísa.** 30. ed. São Paulo: Cultura, 2006. 304 p.

DORNELAS, José Carlos Assis. **Empreendedorismo:** Transformando ideias em negócios. 4. ed. Rio de Janeiro: Campus, 2001. 299 p.

DORNELAS, José Carlos Assis**. Empreendedorismo:** transformando ideias em negócios. 3. ed., rev. e atual. Rio de Janeiro, RJ: Campus, 2008. xiii, 232 p. ISBN 9788535232707.

EHRHARDT, M. C.; BRIGHAM, E. F.; **Administração Financeira:** Teoria e prática. 2. ed. São Paulo: Cengage Learning, 2012.

GIL, A. C.; **Como Elaborar Projetos de Pesquisa.** 5 ed. São Paulo: Atlas, 2010.

GITMAN, L. J.;**Princípios de Administração Financeira.**12. ed. São Paulo: Pearson Prentice Hall, 2010.

GROPPELLI, A. A., NIKBAKHT, E. **Administração financeira**. 2. ed. São Paulo: Saraiva, 2002.

GUIMARÃES NETO, Oscar. **Analise de custos.** Curitiba: IESDE Brasil S.A., 2012.

HIRSCHFELD, Henrique. **Engenharia econômica e análise de custos:** aplicações práticas para economistas, engenheiros, analistas de investimentos e administradores. 7. ed. São Paulo, SP: Atlas, 2000. 519 p.

HISRICH, Robert D.; PETERS, Michael P.; SHEPERD, Dean A. (Autor). **Empreendedorismo.** 7. ed. Porto Alegre, RS: Bookman, 2009. 662 p. ISBN 9788577803460.

KÖCHE, J.C.; **Fundamentos de Metodologia Científica:** Teoria da Ciência e Iniciação à pesquisa. 29 ed. Rio de Janeiro: Vozes, 2011.

KOTLER, Philip. **Administração de marketing:** a edição do novo milênio. São Paulo: Prentice Hall, 2000.

KOTLER, Philip. **Administração de Marketing.** 10. ed. São Paulo: Pearson Education do Brasil, 2005. 764 p.

LEMES JÚNIOR, A. B. L.; RIGO, C. M.; CHEROBIM, A. P. M. S.; **Administração Financeira: Princípios, Fundamentos, e Práticas Brasileiras.** 2. ed. Rio de Janeiro: Elsevier, 2005.

LEMES JÚNIOR, A. B. L.; RIGO, C. M.; CHEROBIM, A. P. M. S.; **Administração Financeira: Princípios, Fundamentos, e Práticas Brasileiras.** 3. ed. Rio de Janeiro: Elsevier, 2010.

MARCONI, Marina de Andrade; LAKATOS, Eva Maria. **Fundamentos da metodologia científica.** 7. ed. São Paulo: Atlas, 2010.

MARTINS, E.;**Contabilidade de Custos.** 10. ed. São Paulo: Atlas, 2010.

MAXIMIANO, Antonio Cesar Amaru. **Introdução à administração.** 5. ed. São Paulo: Atlas,2000.

OLIVEIRA, Pedro B. de Mello. **Estudo de viabilidade econômico-financeira para implementação de uma revendedora de espetinhos e bebidas no Município de Florianópolis.** 2007. 102 f. TCC (Graduação) - Curso de Administração, Universidade Federal de Santa Catarina, Florianópolis, 2007

OLIVEIRA, Silvio Luiz de. **Tratado de Metodologia Científica**: Projetos de pesquisas, TGI,TCC, Monografias, Dissertações e Teses. São Paulo: Pioneira Thomson Learning, 2004.

PADOVEZE, C. L.; BENEDICTO, G.C.; **Análise das Demonstrações Financeiras.**  3. ed. São Paulo: Cengage Learning, 2014.

ROBBINS, Stephen P. **Comportamento Organizacional.** São Paulo : Pearson Prentice Hall, 2005.

RUIZ, João Álvaro. **Metodologia cientifica:** guia para eficiência nos estudos. 5.ed.São Paulo: Atlas, 2002.

SEBRAE. **Sobrevivência das Empresas no Brasil** – Disponível em: [http://www.sebrae.com.br/,](http://www.sebrae.com.br/) 2016. Acesso em: 20 de Mar. 2018.

SEBRAE. **Boletins de Estudos e Pesquisas Dezembro 2017** – Disponível em: [http://www.sebrae.com.br/,](http://www.sebrae.com.br/) 2017. Acesso em: 20 de Mar. 2018.

SEBRAE. Relatório Especial **"O Empreendedorismo e o Mercado de Trabalho"** – Disponível em: [http://www.bibliotecas.sebrae.com.br/,](http://www.bibliotecas.sebrae.com.br/) 2017. Acesso em: 20 de Mar. 2018.

VERGARA, SYLVIA Constant. **Projetos e Relatórios de Pesquisa em Administração**. 3ª ed. São Paulo: Atlas, 2000.

WOILER, S; MATHIAS, W.F. **Projetos:** Planejamento, Elaboração, Analise. 2.ed. São Paulo: Atlas, 2008

ZDANOWICZ, J. E. **Fluxo de caixa:** uma decisão de planejamento e controle. 10.ed. Porto Alegre: Sagra Luzzatto, 2004.